# UNIVERSIDADE TECNOLÓGICA FEDERAL DO PARANÁ PROGRAMA DE PÓS-GRADUAÇÃO EM INFORMÁTICA

ANDERSON YOSHIAKI IWAZAKI DA SILVA

# SELEÇÃO DE BASES DE DADOS ELETRÔNICAS PARA APLICAÇÃO DA TÉCNICA *FORWARD SNOWBALLING* PARA APOIAR A ATUALIZAÇÃO DE ESTUDOS SECUNDÁRIOS

DISSERTAÇÃO

CORNÉLIO PROCÓPIO

2018

# ANDERSON YOSHIAKI IWAZAKI DA SILVA

# SELEÇÃO DE BASES DE DADOS ELETRÔNICAS PARA APLICAÇÃO DA TÉCNICA FORWARD SNOWBALLING PARA APOIAR A ATUALIZAÇÃO DE ESTUDOS SECUNDÁRIOS

Dissertação apresentada ao Programa de Pós-Graduação em Informática da Universidade Tecnológica Federal do Paraná como requisito parcial para obtenção do grau de "Mestre em Informática".

Orientadora: Prof*<sup>a</sup>* . Dr*<sup>a</sup>* . Katia Romero Felizardo

# CORNÉLIO PROCÓPIO

2018

#### **Dados Internacionais de Catalogação na Publicação**

S586 Silva, Anderson Yoshiaki Iwazaki da

Seleção de bases de dados eletrônicas da técnica *forward snowballing* para apoiar a atualização de estudos secundários / Anderson Yoshiaki Iwazaki da Silva. – 2018. 55 f. : il. ; 31 cm.

Orientador: Katia Romero Felizardo.

Dissertação (Mestrado) – Universidade Tecnológica Federal do Paraná. Programa de Pós-Graduação em Informática. Cornélio Procópio, 2018. Bibliografia: p. 52-53.

1. Banco de dados. 2. Avaliação. 3. Pesquisa bibliográfica. 4. Informática – Dissertações. I. Felizardo, Katia Romero, orient. II. Universidade Tecnológica Federal do Paraná. Programa de Pós-Graduação em Informática. III. Título.

CDD (22. ed.) 004

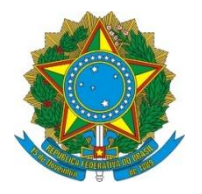

Ministério da Educação **Universidade Tecnológica Federal do Paraná** Câmpus Cornélio Procópio Programa de Pós-Graduação em Informática

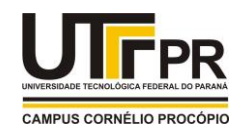

**Título da Dissertação Nº 50:** 

# **"SELEÇÃO DE BASES DE DADOS ELETRÔNICAS PARA APLICAÇÃO DA TÉCNICA FORWARD SNOWBALLING PARA APOIAR A ATUALIZAÇÃO DE ESTUDOS SECUNDÁRIOS".**

por

# **Anderson Yoshiaki Iwazaki da Silva**

Orientadora: **Profa. Dra. Katia Romero Felizardo Scannavino**

Esta dissertação foi apresentada como requisito parcial à obtenção do grau de MESTRE EM INFORMÁTICA – Área de Concentração: Computação Aplicada, pelo Programa de Pós-Graduação em Informática – PPGI – da Universidade Tecnológica Federal do Paraná – UTFPR – Câmpus Cornélio Procópio, às 21h do dia 07 de agosto de 2018. O trabalho foi **comunitador de 2018** Banca Examinadora, composta pelos professores:

\_\_\_\_\_\_\_\_\_\_\_\_\_\_\_\_\_\_\_\_\_\_\_\_\_\_\_\_\_\_\_\_\_\_ Profa. Dra. Érica Ferreira de Souza (Presidente – UTFPR-CP)

 $\triangle$ Prof. Dr. Nandamudi Lankalapalli Vijaykumar (INPE) Participação à distância via

 $\sim$   $\sim$   $\sim$   $\sim$   $\sim$   $\sim$ Prof. Dr. André Takeshi Endo (UTFPR-CP)

Visto da coordenação:

Danilo Sipoli Sanches Coordenador do Programa de Pós-Graduação em Informática UTFPR Câmpus Cornélio Procópio

A Folha de Aprovação assinada encontra-se na Coordenação do Programa.

Dedico este trabalho à Deus e à minha família.

#### AGRADECIMENTOS

A elaboração deste trabalho não teria sido possível sem a colaboração, motivação e empenho de diversas pessoas. Dalai Lama já dizia que "Toda ação humana, quer se torne positiva ou negativa, precisa depender de motivação". Sendo assim, gostaria de expressar toda a minha gratidão e apreço a todos aqueles que, direta ou indiretamente, contribuíram para a realização deste sonho.

Primeiramente, gostaria de agradecer a Deus, que nos momentos difíceis me ouviu, me confortou e me deu forças para chegar ao final de mais uma etapa da minha vida, pois "Tudo posso naquele que me fortalece" (Filipenses 4.13).

Agradeço a minha Orientadora Prof<sup>a</sup>. Dr<sup>a</sup>. Katia Romero Felizardo, pela sua disponibilidade, acompanhamento, confiança e ajuda para que esta dissertação se tornasse realidade.

Agradeço a minha mãe, Amélia Youko Iwazaki, que jamais deixou de me apoiar nas minhas decisões e sempre esteve presente nos momentos mais difíceis me dando força e motivação para chegar ao fim. Uma mulher de força, garra e inspiração.

Aos meus irmãos, André e Andressa, a minha família Iwazaki e aos meus amigos que presenciaram toda a caminhada deste mestrado me dando todo o apoio necessario para finalizar ´ esta etapa da vida.

Aos meus amigos de trabalho e, ao mesmo tempo, amigos de sala que, em trabalho mútuo, podemos dizer que nossos sonhos se tornaram realidade. Agradeço também ao meu chefe, que me deu todo o apoio necessario para que eu pudesse finalizar o meu mestrado. ´

Por fim, agradeço à Universidade Tecnológica Federal do Paraná (UTFPR), campus Cornélio Procópio, pois, sem ela, nada disso se tornaria realidade.

"O sucesso é ir de fracasso em fracasso sem perder o entusiasmo." Winston Churchill

#### RESUMO

DA SILVA, Anderson Y. Iwazaki. SELECÃO DE BASES DE DADOS ELETRÔNICAS PARA APLICAÇÃO DA TÉCNICA FORWARD SNOWBALLING PARA APOIAR A ATUALIZAÇÃO DE ESTUDOS SECUNDÁRIOS. 55 f. Dissertação – Programa de Pós-Graduação em Informática, Universidade Tecnológica Federal do Paraná. Cornélio Procópio, 2018.

Contexto: Estudos secundários devem ser atualizados de tempo em tempo para incluir novas evidências para preservar o seu valor. É reconhecido que uma das técnicas para atualizar estudos secundários é o *forward snowballing* e que o número de estudos identificados depende da base de dados eletrônica selecionada. Entretanto, não há um consenso de qual base de dados eletrônica é a mais apropriada para a aplicação da técnica *forward snowballing*. **Objetivo:** O principal objetivo deste estudo é avaliar o uso de diferentes bases de dados eletrônicas para aplicação da técnica *forward snowballing* para atualizar estudos secundários. Método: Foram realizadas seis atualizações utilizando a técnica *forward snowballing* com o suporte de duas bases de dados eletrônicas, uma específica e outra genérica. Resultado: Quando utilizada uma base de dados eletrônica específica, há um risco de perder estudos relevantes. Em contrapartida, mais estudos serão lidos e incluídos com a adoção de uma base de dados eletrônica genérica, entretanto não há garantia de que todos os estudos serão detectados. Conclusão: Uma única base de dados eletrônica, seja genérica ou específica, não retorna todos os estudos relevantes no contexto de uma atualização. Uma estratégia é combinar bases de dados eletrônicas genéricas e específicas para prevenir a perda de evidências.

Palavras-chave: Revisão Sistemática, Estudos Secundários, *Forward Snowballing*, Atualização, Busca de Evidências.

#### ABSTRACT

DA SILVA, Anderson Y. Iwazaki. SELECTION OF ELETRONIC DATABASES FOR FORWARD SNOWBALLING TO SUPPORT SECONDARY STUDIES UPDATE. 55 f. Dissertação – Programa de Pós-Graduação em Informática, Universidade Tecnológica Federal do Paraná. Cornélio Procópio, 2018.

Context: Secondary studies should be updated from time to time to include new evidence to preserve their value. It is recognized that one search technique to update secondary studies is forward snowballing and that the number of studies identified is dependent on the electronic database selected. However, there is no consensus on which database is most appropriate for applying forward snowballing. Objective: The main goal of this study is to evaluate the use of different electronic databases for applying forward snowballing to update secondary studies. Method: Six updates were performed using forward snowballing with support from two electronic databases, one specific and the other generic. **Results:** When using a specific database, there is a risk of missing relevant studies. More studies are read and included with generic database adoption, however, there is no guarantee that all relevant studies will be detected. Conclusions: A single database, whether generic or specific, does not return all relevant studies in updating context. One strategy is to combine electronic databases to prevent the loss of evidence.

Keywords: Systematic Literature Review, Secondary Studies, Forward Snowballing, Update, Search Evidence

# LISTA DE FIGURAS

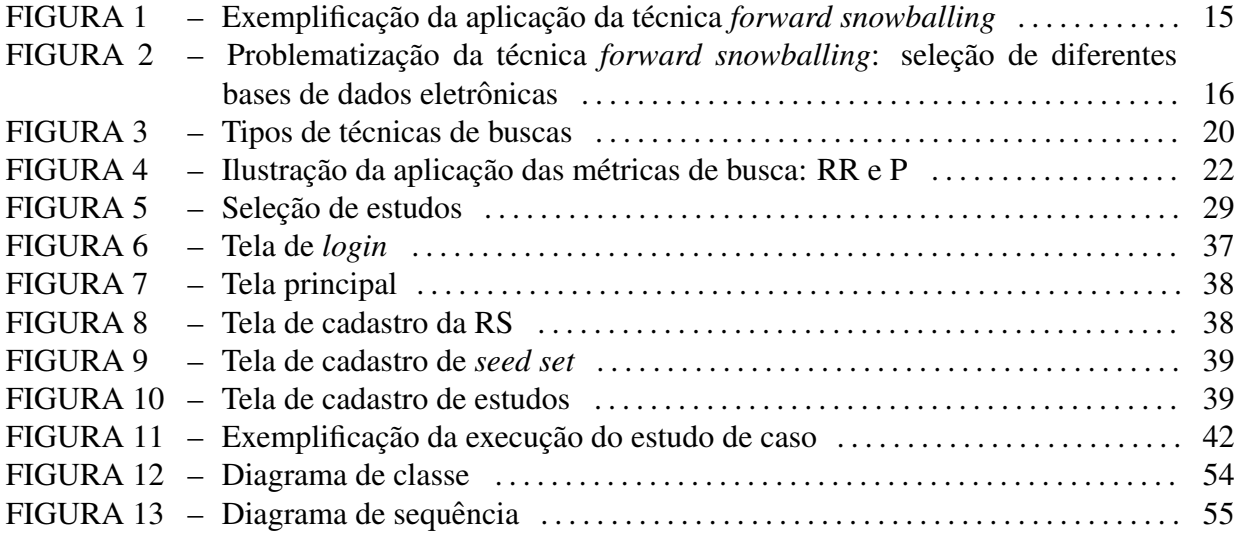

# LISTA DE TABELAS

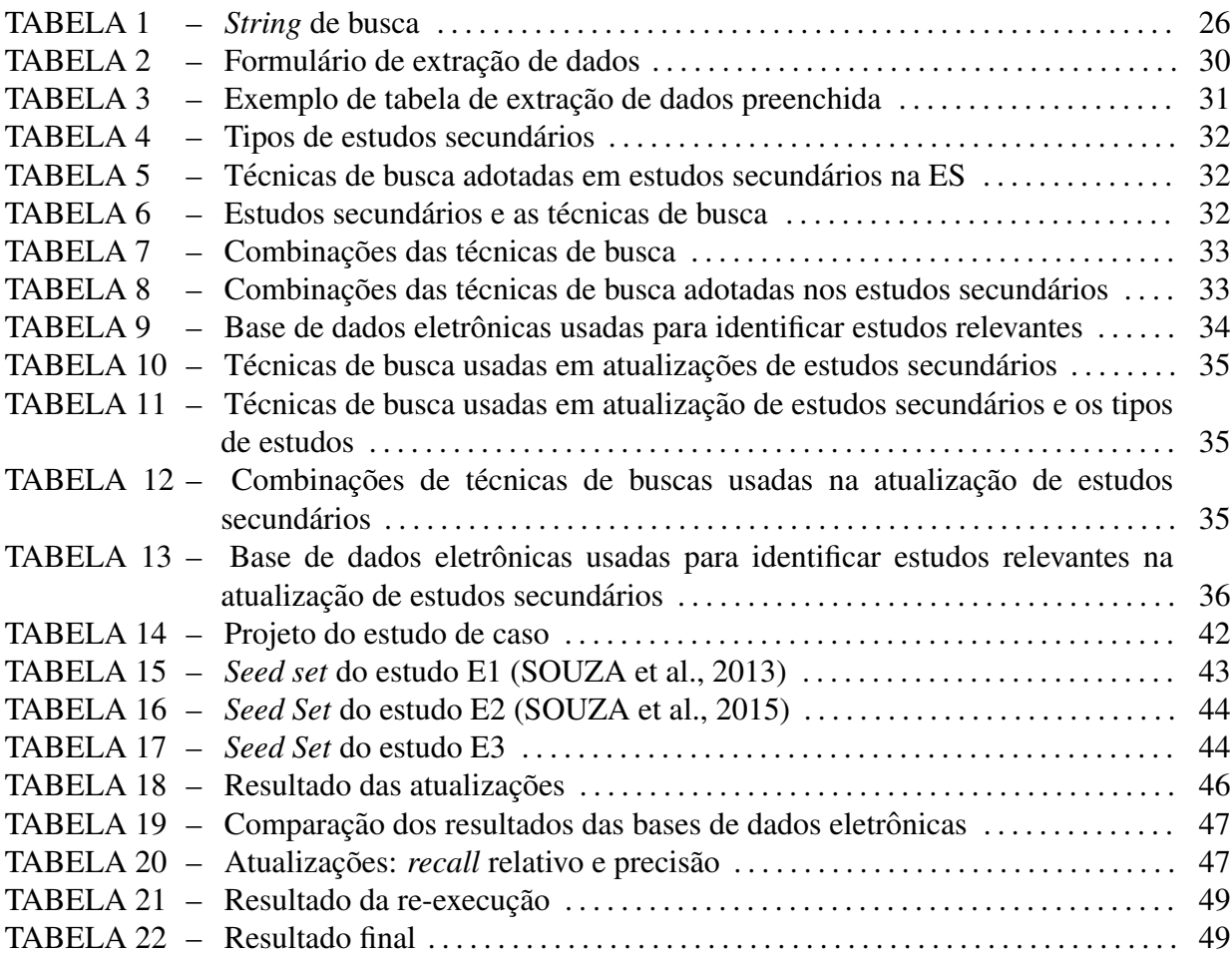

# LISTA DE SIGLAS

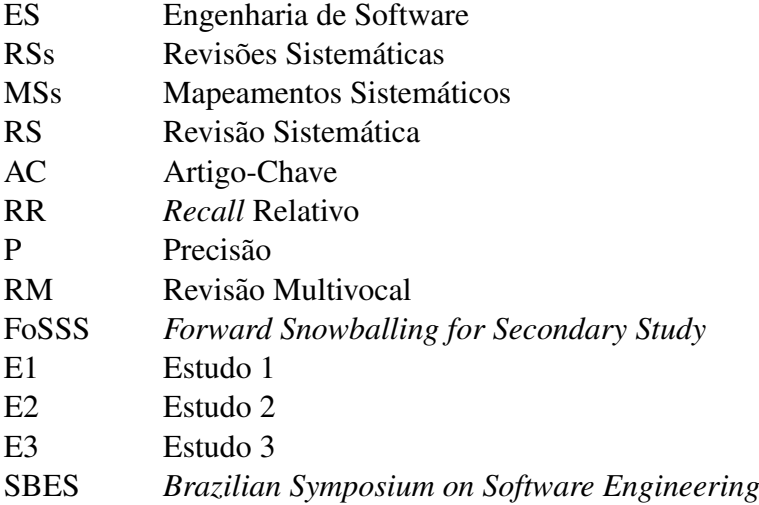

# **SUMÁRIO**

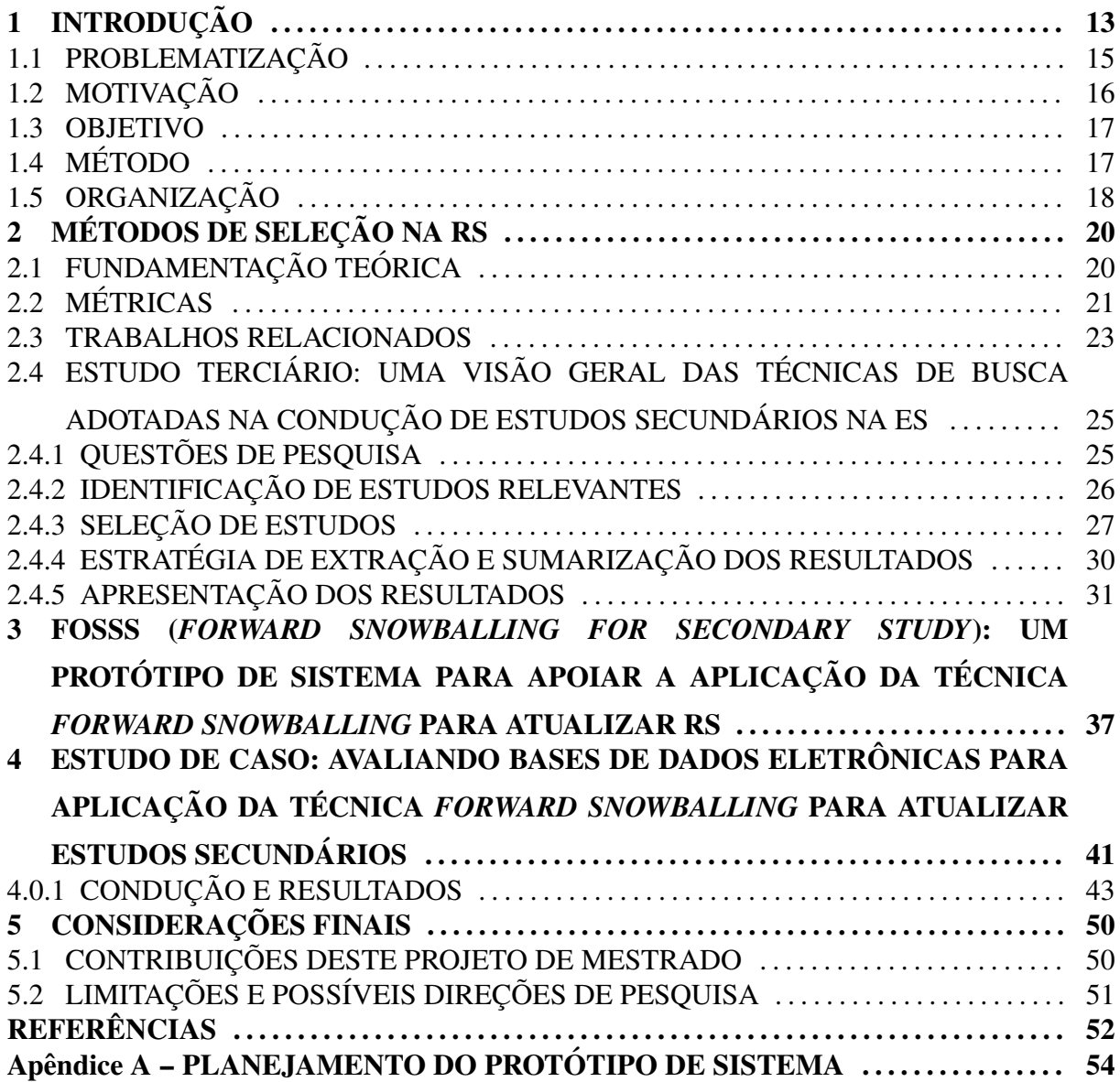

## 1 INTRODUÇÃO

A Engenharia de Software (ES) faz uso de diferentes métodos, técnicas e ferramentas para desenvolver *softwares* de qualidade. Para caracterizar os custos e benefícios associados à escolha desse ferramental disponível, dois tipos de estudos complementares têm sido utilizados, os chamados estudos primarios (estudos de caso, ´ *survey* e experimentos controlados) e os denominados estudos secundários (Revisões Sistemáticas (RSs) e Mapeamentos Sistemáticos (MSs)).

A RS tem como objetivo reunir estudos primarios e sintetizar o conhecimento sobre ´ uma determinada área de pesquisa (KITCHENHAM, 2004). O processo de RS envolve três etapas: planejamento, condução e apresentação dos resultados. Durante o planejamento é criado o protocolo que contém, entre outros, itens como as questões de pesquisa a serem respondidas na RS e os critérios e estratégias para a busca e seleção de estudos relevantes (importantes para responderem as questões de pesquisa). Durante a etapa de condução são realizadas três atividades: a busca por estudos candidatos, a seleção dos estudos relevantes e a extração de dados. A busca é a primeira atividade e é geralmente realizada em base de dados eletrônica com o uso de *strings* de busca.

Uma das dificuldades na condução da RS está relacionada justamente com a definição da *string* de busca (RIAZ et al., 2010), que é composta por um conjunto de palavras-chave (termos) e seus sinônimos. Esses termos/sinônimos devem ser representativos no contexto da RS. A definição de palavras-chaves e suas combinações apropriadas para o efeito de buscas são desafiadoras no processo de RS (CARVER et al., 2013). Uma das principais razões é que a possibilidade de dois pesquisadores utilizarem o mesmo termo para se referirem ao mesmo conceito é inferior a 20% (SPASIC et al., 2005). Além das dificuldades já mencionadas, um desafio com as buscas em base de dados eletrônica é a formulação de *strings* de buscas específicas para cada uma das bases de dados eletrônicas consideradas (KITCHENHAM; BRERETON, 2013). Nesse sentido, a possibilidade de se utilizar uma única *string* de busca poderia auxiliar os pesquisadores na atividade de busca por estudos (STAPLES; NIAZI, 2007). No entanto, ainda há a necessidade de se adequar a *string* para cada uma das bases adotadas. Durante a segunda atividade os estudos são selecionados e classificados como relevantes (incluídos) ou irrelevantes (excluídos). A terceira atividade consiste em extrair dados dos estudos considerados relevantes. Por fim, durante a última etapa do processo os dados são sintetizados e a RS é publicada visando apresentar os resultados aos interessados.

No entanto, se novas evidências vão surgindo após a publicação da RS, essa deve ser atualizada para que seus resultados se mantenham validos. Contudo, percebe-se que em muitos ´ casos as RSs não têm sido atualizadas, pois uma atualização é uma tarefa árdua e tediosa. Isso porque, tradicionalmente, a busca por novas evidências envolve a re-execução das *strings* de busca utilizadas nas versões anteriores da revisão. O resultado dessa re-execução é uma grande quantidade de estudos (evidências) para serem lidos e analisados. Outras estratégias de buscas poderiam ser adotadas, como é o caso da técnica *snowballing*, uma alternativa para atualizar RSs, visto que ela não faz uso das *strings* de busca. Além disso, novas evidências certamente citarão estudos já incluídos em versões anteriores da RS.

O primeiro passo para se utilizar a técnica de *snowballing* envolve a identificação de um conjunto de estudos, definido como ponto de partida (JALALI; WOHLIN, 2012). A técnica *snowballing* pode ser aplicada de duas formas, uma delas é através da consulta de referências, conhecida como *backward snowballing* (bola de neve para trás), e a outra é através da consulta às citações, conhecida como *forward snowballing* (bola de neve para frente) (BADAMPUDI et al., 2015). Com relação à *forward snowballing*, foco deste trabalho, logo após a definição do ponto de partida (*seed set* - conjunto de estudos iniciais), o revisor analisa as listas de citações dos estudos identificados, com o objetivo de obter novos estudos. Vale destacar que as citações são identificadas em base de dados eletrônicas e a escolha dessas bases pode impactar no número de estudos identificados. O processo termina quando não são identificados mais estudos (JALALI; WOHLIN, 2012). Uma dificuldade de se aplicar a técnica de *snowballing* é criar o ponto de partida. No entanto, no contexto de atualização de RSs esse conjunto pode ser formado pelos estudos incluídos na versão anterior da RS e a própria RS. Nesse cenário, uma questão fundamental já abordada por WOHLIN (2016) e FELIZARDO et al. (2016) é avaliar o uso da técnica *forward snowballing* como uma técnica de busca para atualizar as RSs e comparála com a técnica tradicional (base de dados eletrônicas e *string* de busca). Os autores realizaram paralelamente estudos de caso sobre o uso da técnica *forward snowballing* para atualizar RSs e concluíram que ela possui uma alta precisão (detecção de estudos relevantes) e é capaz de reduzir consideravelmente o esforço nas atualizações de RSs na ES.

#### 1.1 PROBLEMATIZAÇÃO

A aplicação da técnica *forward snowballing* está representada na Figura 1. Como pode ser observado, o primeiro passo é identificar o conjunto inicial de estudos, definidos como seed set. WOHLIN (2016) descreveu que no contexto de atualização de RSs, o seed set pode ser formado pelos estudos primários incluídos na RS e a própria RS. Na sequência, durante o passo 2, para cada um dos estudos do *seed set* devem ser identificados os estudos que os citam. Para identificar os estudos que citam um dado estudo (chamado a partir desse ponto por artigo-chave (AC)) é preciso encontrar o AC em uma base de dados eletrônica, como a *IEEE Xplore* ou até mesmo o *Google Scholar*, e checar a lista de estudos que citam o AC. Essa lista é fornecida automaticamente pelas bases de dados. Os estudos dessa lista devem ser classificados como incluídos ou excluídos, com base na aplicação dos critérios de inclusão e exclusão.

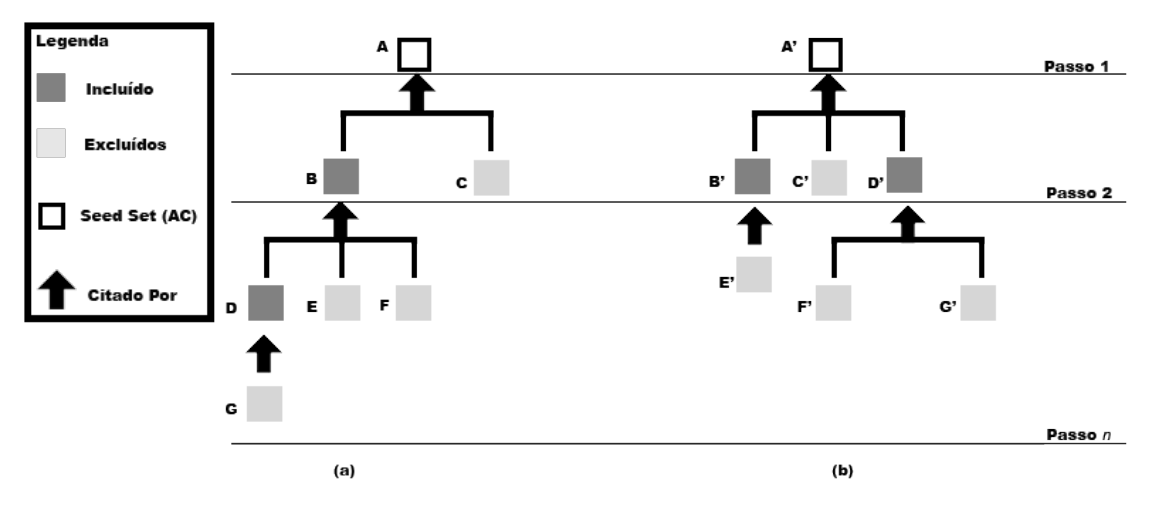

Figura 1: Exemplificação da aplicação da técnica *forward snowballing* 

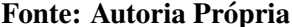

Para os artigos incluídos é reexecutada a busca das citações. Esse passo é executado *n* vezes até que nenhum novo estudo seja identificado. Por exemplo, seja o AC A, ilustrado na Figura 1 (a), que foi citado pelos estudos B e C. Dos dois estudos, apenas o B foi incluído. Por isso, na sequência, foram identificados os estudos que citam B. Ao total três estudos  $(D, E \in F)$ foram identificados. Apenas o estudo D foi incluído, sendo citado apenas pelo estudo G, que foi exclu´ıdo. O mecanismo descrito se repete para os demais ACs que formam o *seed set*, como o A' (veja Figura 1 (b)). Um desafio na execução do *forward snowballing* é definir qual base de dados será adotada para identificar a lista de citações. A escolha de diferentes bases pode gerar diferentes listas de citações. Esse cenário pode ser observado na Figura 2.

Figura 2: Problematização da técnica *forward snowballing*: seleção de diferentes bases de dados eletrônicas

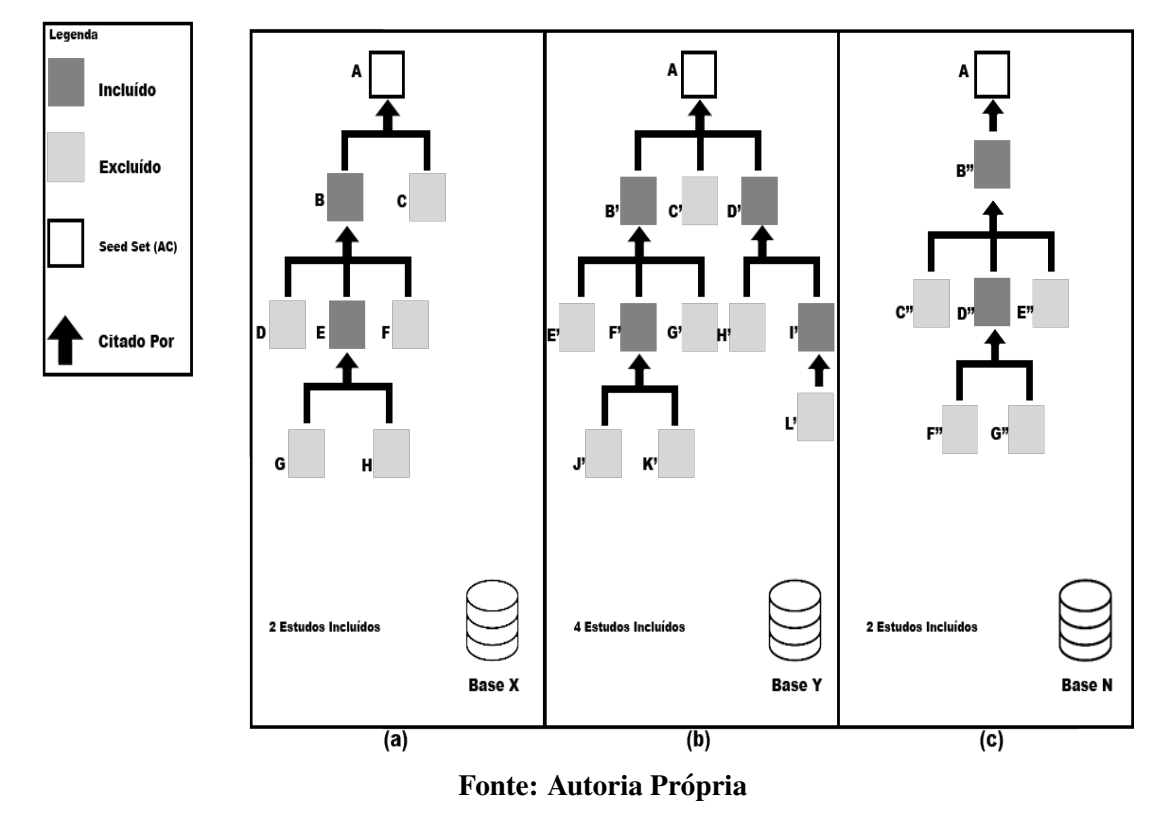

Por exemplo, na Figura 2 (a), para gerar a lista de citacões para um dado estudo foi utilizado uma base de dados denominada X, que poderia ser qualquer uma das bases de dados existentes, como a *IEEE Xplore*, a *ACM Digital Library*, a *Scopus* ou a *Google Scholar*. Segundo informações extraídas da base X, o estudo A foi citado por 2 estudos (estudos B e C). Na base Y o mesmo estudo A foi citado por 3 estudos (estudos B', C' e D' – veja a Figura 2 (b)). A base N apenas um estudo citou o estudo (estudo B" – veja a Figura 2  $(c)$ ). Essa variação de informação gera uma diferença no número de estudos a serem analisados e consequentemente no conjunto final de estudos incluídos. Nesse exemplo, usando a base Y foi possível identificar o maior número de estudos relevantes. Assim, é possível afirmar que a eficácia (número de estudos relevantes identificados) pelo uso da técnica *forward snowballing* é dependente da base adotada.

## 1.2 MOTIVAÇÃO

MENDES et al. (2017) compararam o uso de duas estratégias de buscas diferentes para atualizar uma mesma RS. Ambas as estratégias envolviam o uso da técnica *forward snowballing*. No entanto, na primeira estratégia (FELIZARDO et al., 2016) os autores adotaram

duas bases de dados eletrônicas específicas, a *IEEE Xplore* e a *ACM Digital Library* para a identificação das citações, enquanto na segunda estratégia (WOHLIN, 2016) somente uma base genérica, a *Google Scholar* foi adotada. Vale destacar que a *Google Scholar* é uma base que armazena tanto estudos acadêmicos como estudos da literatura cinzenta, ou seja, estudos não formalmente publicados em conferências e revistas, como páginas pessoais de autores, grupos de pesquisas, etc (HADDAWAY et al., 2015). Outra diferença entre as estratégias foi a formação do *seed set*. FELIZARDO et al. (2016) utilizaram os 10 estudos incluídos na RS original como *seed set.* Já WOHLIN (2016), além dos 10 estudos também considerou a RS original como semente.

Nesse contexto, uma dúvida que permanece é se as bases de dados eletrônicas específicas (*IEEE Xplore, ACM Digital Library*, etc) são mais apropriadas para a aplicação da técnica *forward snowballing* em comparação às bases de dados eletrônicas genéricas (Google *Scholar*, *Scopus*, etc).

#### 1.3 OBJETIVO

Com base no que foi exposto anteriormente, este trabalho tem como objetivo responder as seguintes questões de pesquisa, descritas a seguir:

Questão de pesquisa 1: O uso de uma base de dados eletrônica específica (*IEEE*) *Xplore*) melhora o *Recall*<sup>1</sup> em relação a uma base de dados eletrônica genérica (Google *Scholar*), ou seja, melhora o número de estudos relevantes que são recuperados durante a atualização de estudos secundários utilizando *forward snowballing*?

Questão de pesquisa 2: O uso de uma base de dados eletrônica específica (*IEEE*) *Xplore*) melhora a Precisão<sup>2</sup> em relação a uma base de dados eletrônica específica (*Google Scholar*), ou seja, melhora o número de estudos recuperados que são relevantes durante a atualização de estudos secundários utilizando *forward snowballing*?

## 1.4 METODO ´

Essa seção apresenta uma visão geral deste projeto de mestrado, reportando resumidamente em seis principais atividades realizadas.

Atividade 1: Condução de um MS – Essa atividade objetivou identificar as técnicas

 $1$ Habilidade da busca de se obter todos os estudos relevantes. Maiores detalhes são apresentados na Seção 2.2  $2$ Quantidade de estudos relevantes dentre os retornados durante a busca. Maiores detalhes são apresentados na Seção 2.2

de buscas que têm sido adotadas tanto para conduzir como para atualizar estudos secundários na ES. Os resultados obtidos estão descritos na Seção 2.4.

Atividade 2: Implementação de um protótipo sistema – Para auxiliar na execução da técnica *forward snowballing*, foi implementado um sistema que simula a execução da técnica, detalhado no Capítulo 3. Esse sistema identifica a duplicação de estudos, assim como controla os estudos considerados relevantes.

As Atividades 3 - 6 contemplam a execução do estudo de caso para avaliar o uso da *IEEE Xplore* em conjunto com a técnica *forward snowballing* para atualizar RSs. A condução e os resultados desse estudo de caso estão apresentados no Capítulo 4.

Atividade 3: Escolha de dois estudos secundarios publicados na literatura e um estudo ´ secundário não publicado – Para que seja possível analisar o uso da técnica *forward snowballing* para atualizar estudos secundarios foi realizado um estudo de caso. Esse estudo de caso ´ consistiu da atualização de dois estudos secundários previamente selecionados e publicados na literatura e um estudo de caso não publicado na literatura.

Atividade 4: Escolhas das bases de dados eletronicas – Duas bases de dados ˆ eletrônicas diferentes foram escolhidas, a IEEE Xplore e a Google Scholar.

Atividade 5: Atualização de três estudos secundários com a adoção das duas bases de  $dados eletrônicas - Os estudos secundários escolhidos na Atividade 3 foram atualizados usando$ as duas bases descritas na Atividade 4 e o sistema descrito na Atividade 2. Assim, esses estudos foram atualizados duas vezes gerando ao total seis atualizações. No final foram coletados dados como, estudos relevantes identificados com a busca, estudos irrelevantes identificados com a busca, total de estudos retornados, o que possibilitou a realização do cálculo do RR e da P.

Atividade 6: Análise dos dados  $- A$  última atividade consistiu na análise dos dados coletados durante a Atividade 5 visando responder cada uma das questões de pesquisa previamente definidas. Esses resultados finais da análise foram apresentados através de tabelas, totalizações, entre outras.

#### 1.5 ORGANIZAÇÃO

Nesse capítulo foi apresentado o contexto no qual este trabalho se insere, a motivação para a sua realização e os objetivos a serem alcançados. No Capítulo 2 são apresentados os trabalhos relacionados assim como os resultados de um estudo terciário sobre as técnicas de busca adotadas na condução de estudos secundários na ES. No Capítulo 3 é apresentado o

sistema implementado para apoiar a aplicação da técnica *forward snowballing* para atualizar RSs. No Capítulo 4 é apresentada a condução do projeto de mestrado, sendo descritas as principais atividades realizadas, o método adotado e os resultados alcançados. Por fim, no Capítulo 5 são sumarizadas as principais contribuições deste trabalho assim como trabalhos futuros.

# 2 MÉTODOS DE SELEÇÃO NA RS

Nessa seção serão descritos brevemente a fundamentação teórica, os trabalhos relacionados com a temática deste projeto de mestrado, assim como também será detalhada a condução de um estudo terciário conduzido com o objetivo de identificar as técnicas de busca adotadas na condução de estudos secundários na ES.

# 2.1 FUNDAMENTAÇÃO TEÓRICA

Para DICKERSIN et al. (1994) é de primordial importância a identificação de estudos relevantes durante a realização da atividade de busca. Durante essa atividade devem ser adotadas diferentes técnicas de busca visando identificar o máximo de estudos para serem incluídos na RS, visto que esses estudos determinam a elegibilidade durante a etapa de extração e sumarização dos dados. Dentre as técnicas existentes, destacam-se a busca automática, a busca manual e *snowballing* (KITCHENHAM; BRERETON, 2013).

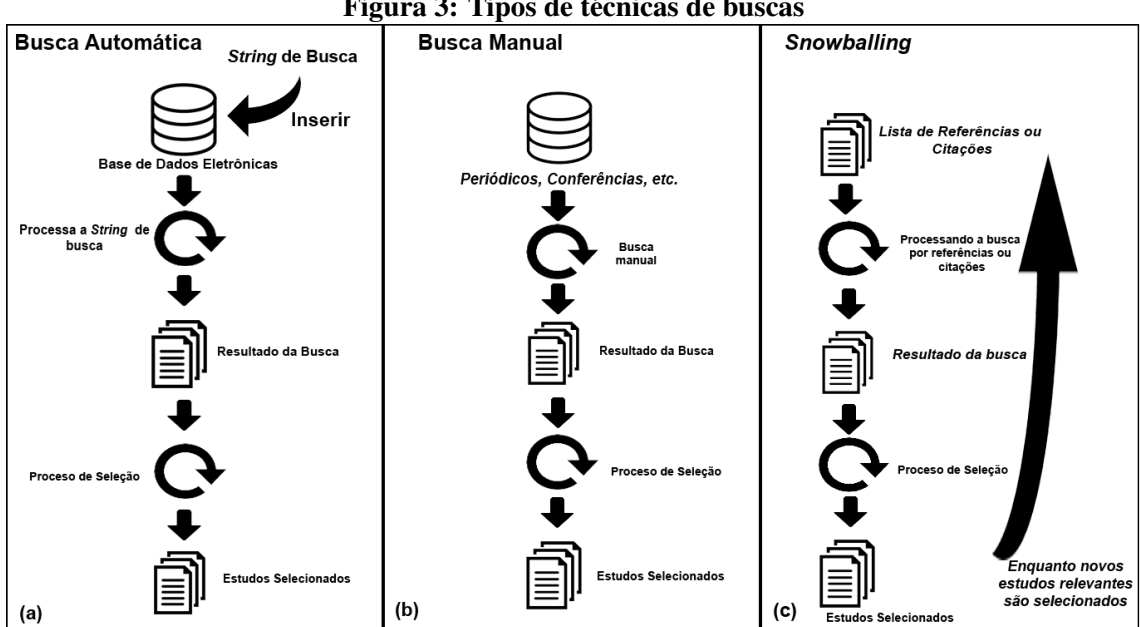

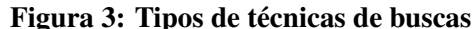

Fonte: Autoria Própria

Conforme detalhado na Figura 3, cada uma das técnicas de busca possui suas caracter´ısticas e forma de ser executada. Dentre elas, esta demonstrada o processo de busca ´ automática (veja Figura 3(a)). A busca automática tem como característica a utilização de base de dados eletrônicas, com o apoio das *strings* de busca. Essa execução retorna automaticamente estudos para serem lidos e analisados pelo pesquisador, que por sua vez realizará o processo de seleção para identificar os estudos considerados relevantes.

Outro processo de busca utilizado na ES é a busca manual (veja Figura 3(b)). Essa busca é realizada de forma ativa pelo pesquisador, ou seja, estudos são buscados sem apoio ferramental nos principais periódicos e conferências da área da RS. Uma dificuldade dessa técnica é garantir a sua replicabilidade.

Por fim, a técnica *snowballing* (veja Figura 3(c)) identifica estudos através de referências ou citações de estudos já considerados relevantes. Essas referências/citações passam pelo processo de seleção e retornam novos estudos. As referências/citações dos novos estudos reiniciam o ciclo até que não sejam identificados mais estudos relevantes.

# 2.2 METRICAS ´

DICKERSIN et al. (1994) destacam duas medidas (métricas) para mensurar o uso dessas técnicas de busca: *recall* e precisão, descritas a seguir.

*Recall* é a habilidade da busca obter todos os estudos relevantes durante esta etapa. Como não é possível garantir que os resultados de uma busca de RS consiga incluir TODOS os estudos relevantes, então o *recall*, também denominado de sensibilidade da busca, não pode ser calculada. Uma alternativa é calcular o *Recall* Relativo (RR). No presente trabalho o RR será calculado como:

RR:  $\frac{a}{b}$  onde

a: estudos relevantes retornados em uma das bases (*IEEE Xplore* ou *Google Scholar*).

b: estudos relevantes somados retornados nas duas bases (*IEEE Xplore* e *Google Scholar*).

A precisão de uma busca é a quantidade de estudos relevantes dentre os estudos retornados com a busca. Ou seja, é a capacidade de detectar a menor quantidade de estudos irrelevantes. No presente trabalho, precisão (P) será calculada como:

P:  $\frac{a}{b}$  onde

a: estudos relevantes recuperados em uma das bases (*IEEE Xplore* ou *Google Scholar*).

b: total de estudos retornados em uma das bases (*IEEE Xplore* ou *Google Scholar*).

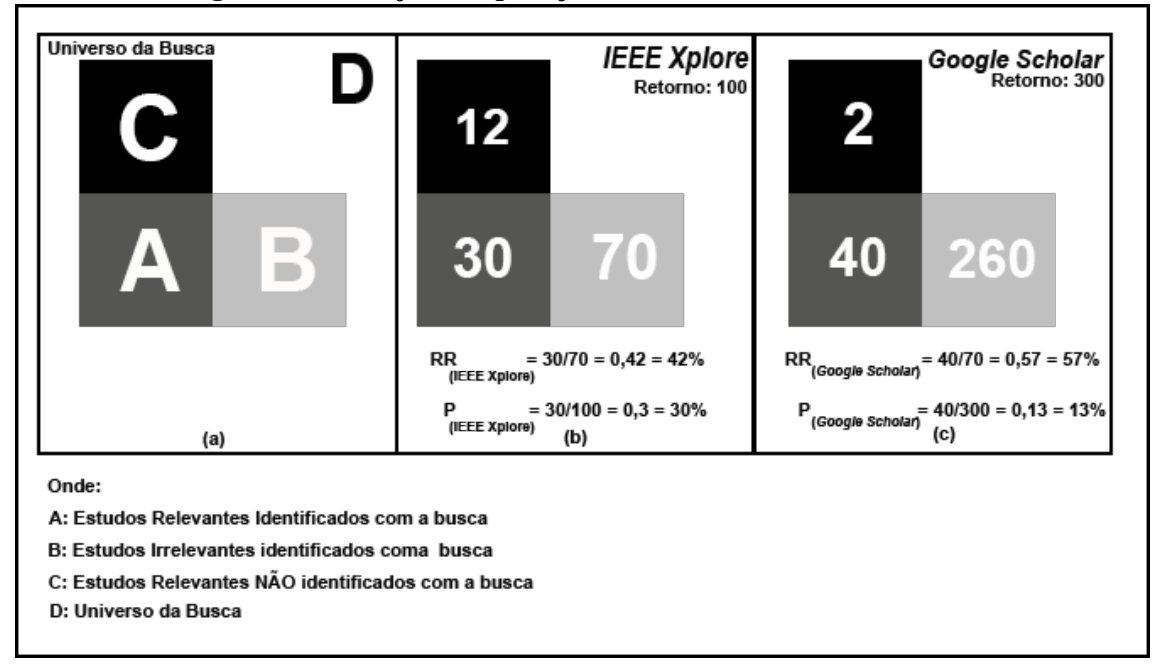

Figura 4: Ilustração da aplicação das métricas de busca: RR e P

![](_page_22_Figure_4.jpeg)

Seja um exemplo hipotético de duas buscas, uma realizada na base de dados eletrônicas *IEEE Xplore* e a outra na *Google Scholar* para ilustrar o calculo de seus respectivos RR e P. ´ Essas buscas estão representadas na Figura (4). O quadrado à esquerda (veja Figura 4(a)-A) indica o total de estudos relevantes identificados com a busca. O quadrado a direita (veja Figura `  $4(a)$ -B) indica o total de estudos irrelevantes retornados. O quadrado superior à esquerda (veja Figura 4(a)-C) indica os estudos relevantes não identificados. Supondo que a busca na *IEEE Xplore* tenha retornado 100 estudos, sendo 30 relevantes no contexto da RS e 70 irrelevantes, tem-se que (veja Figura 4(b)):

$$
RR_{(IEEE\ Xplore)}: \frac{30}{70} = 0.42 = 42\%
$$
onde  
30: total de estudos relevantes  
70: (30 + 40) = total de estudos relevantes retornados *IEEE* Xplore + Google  
Scholar

 $P_{(IEEE \, Xplore)}$ :  $\frac{30}{100} = 0.3 = 30\%$  onde 30: total de estudos relevantes retornados na *IEEE Xplore*

#### 100: total de estudos retornado na *IEEE Xplore*

Imaginando que uma busca realizada na *Google Scholar* tenha retornado 300 estudos, sendo 40 relevantes e 260 irrelevantes (veja Figura 4(c)), seu RR e P seriam:

 $RR_{(Google Scholar)}$ :  $\frac{40}{70} = 0.57 = 57\%$  onde 40: total de estudos relevantes 70: (30 + 40) = total de estudos relevantes retornados *IEEE Xplore* + *Google Scholar*

 $P_{(Google Scholar)}$ :  $\frac{40}{300} = 0,13 = 13\%$  onde 40: total de estudos relevantes retornados na *Google Scholar* 300: total de estudos retornado na *Google Scholar*

As metricas definidas acima foram utilizadas por diferentes autores que compararam ´ estratégias de busca (SKOGLUND; RUNESON, 2009; JALALI; WOHLIN, 2012; BADAMPUDI et al., 2015; FELIZARDO et al., 2016; WOHLIN, 2016; GAROUSI et al., 2016; MENDES et al., 2017). Esses estudos estão apresentadas na sequência.

#### 2.3 TRABALHOS RELACIONADOS

Uma das dificuldade de se realizar a busca por estudos relevantes é definir a estratégia de busca a ser adotada. Essa estratégia inclui a escolha da técnica(s) de busca, assim como a definição das bases de dados eletrônicas que serão usadas. Para minimizar tal dificuldade, diversos estudos foram realizados visando auxiliar pesquisadores na decisão da melhor estratégia a ser adotada na condução de RSs na ES (SKOGLUND; RUNESON, 2009), (JALALI; WOHLIN, 2012), (BADAMPUDI et al., 2015), (FELIZARDO et al., 2016), (WOHLIN, 2016), (GAROUSI et al., 2016), (MENDES et al., 2017).

Um desses estudos foi realizado por SKOGLUND; RUNESON (2009). Os autores realizam uma comparação entre a técnica de busca automática e a técnica *backward snowballing* para a identificação de estudos considerados relevantes. Eles avaliaram o *Recall* e a P de três RSs. Os resultados variaram muito nos três estudos, não sendo possível uma conclusão definitiva.

Assim como SKOGLUND; RUNESON (2009), JALALI; WOHLIN (2012) tambem´ realizaram uma comparação entre a técnica de busca automática e a técnica backward *snowballing*, no entanto, ambas foram utilizadas como técnicas principais de busca. Um total de 534 estudos foram identificados pela técnica de busca automática e 109 pela técnica backward *snowballing*. A técnica de busca automática identificou 15% de estudos considerados relevantes enquanto que a técnica *backward snowballing* identificou 32%. Considerando a facilidade de uso, a técnica *backward snowballing* foi considerado mais fácil de ser adotada. Por fim, os autores mencionaram que a técnica *backward snowballing* pode identificar estudos anteriores aos estudos já identificados, visto que autores tendem a referenciar um estudo já realizado para dar continuidade a sua pesquisa.

BADAMPUDI et al. (2015) também realizaram uma comparação entre as técnicas de busca automática e *snowballing*. Os autores perceberam que a técnica *snowballing* foi capaz de identificar 83% de estudos relevantes, enquanto a técnica de busca automática identificou 45,9% de estudos relevantes.

FELIZARDO et al. (2016) e WOHLIN (2016) realizaram pesquisas sobre o uso da técnica *forward snowballing* para atualizar RSs. Ambos os estudos concluíram que a técnica *forward snowballing* é indicada para ser usada como técnica principal de busca para atualizar RSs. O que difere ambos estudos é que FELIZARDO et al. (2016) utilizaram bases de dados eletrônicas específicas, como a *IEEE Xplore* e a *ACM Digital Library* para realizar a busca de estudos e WOHLIN (2016) utilizou a *Google Scholar* que faz uso da literatura cinzenta. MENDES et al. (2017) realizaram uma comparação entre os estudos apresentados por FELIZARDO et al. (2016) e WOHLIN (2016) e identificaram que para a execução da técnica *forward snowballing* para atualizar RSs é indicado o uso de uma base de dados eletrônica genérica, que faz uso da literatura cinzenta, como a Google Scholar, assim como utilizar a própria RS como seed set.

GAROUSI et al. (2016) realizaram uma pesquisa para identificar a importância da literatura cinzenta para fornecer o estado da prática na ES. Para isso, os autores realizaram uma comparação entre RS e uma Revisão Multivocal (RM), ou seja, uma forma de RS que considera a literatura cinzenta. Para isso, eles realizaram pesquisas em bases de dados eletrônicas que consideram a literatura cinzenta, como a *Google* e o *Youtube*. Nesse estudo, os autores concluíram que a literatura cinzenta pode ser benéfica em certas áreas da ES, no entanto o seu uso é um desafio, visto que ela é, muitas vezes, baseadas em experiências e opiniões particulares.

Diferentemente dos estudos citados anteriormente, este trabalho de mestrado tem como objetivo identificar se a técnica *forward snowballing* para atualizar RSs pode ser executada em uma base de dados eletrônica específica, como a *IEEE Xplore*.

# 2.4 ESTUDO TERCIÁRIO: UMA VISÃO GERAL DAS TÉCNICAS DE BUSCA ADOTADAS NA CONDUÇÃO DE ESTUDOS SECUNDÁRIOS NA ES

Conforme mencionado anteriormente, essa seção tem como objetivo identificar as técnicas de busca adotadas na condução de estudos secundários na ES, destacando as questões de pesquisa, identificação de estudos relevantes, seleção de estudos, armazenamento dos estudos coletados, estratégia de extração e sumarização de dados, assim como os resultados obtidos.

#### 2.4.1 QUESTÕES DE PESQUISA

Para identificar e avaliar o máximo dos estudos existentes referentes às técnicas de busca adotadas em estudos secundários na ES, foram levantadas as seguintes questões de pesquisa:

- QP1: Quais técnicas de busca têm sido adotadas na condução de estudos secundários na ES?
- **OP1.1:** Essas técnicas de busca têm sido usadas na atualização de estudos secundários na ES?

Essas questões de pesquisas foram estruturadas nas quatro facetas do PICO -*Population* (População), *Intervation* (Intervenção), *Comparison* (Comparação), *Outcome* (Resultados), conforme demonstrado a seguir.

- População: Estudos secundários na ES;
- Intervenção: Técnicas de busca;
- Comparação: Não se aplica; e
- Resultados: Identificar as técnicas de busca adotadas na condução e atualização de estudos secundários na ES.

O grupo da população observado pela intervenção foram publicações (estudos secundários) que relatam a condução de estudos secundários na ES. Foram investigadas as técnicas de busca adotadas pelos pesquisadores que conduzem estudos secundários (intervenção). Por fim, foram identificadas as técnicas de buscas adotadas por eles.

#### 2.4.2 IDENTIFICAÇÃO DE ESTUDOS RELEVANTES

Um estudo secundário tem como principal objetivo reunir e sintetizar dados de estudos primários sobre uma determinada área do conhecimento (KITCHENHAM, 2004). O processo de condução de uma RS necessita ser rigoroso e imparcial, envolvendo ampla cobertura de fontes, como, base de dados *online*, revistas, conferências e técnicas complementares. A fim de minimizar o viés da busca e maximizar o total de estudos identificados, foi necessário criar uma estratégia de busca pré-definida. A estratégia adotada neste estudo é detalhada a seguir.

Para a identificação de estudos relevantes foram considerados os seguintes aspectos: (i) elaboração da *string* de busca; (ii) seleção de fontes para a pesquisa; (iii) técnicas complementares; e (iv) definição sobre o armazenamento dos dados coletados.

A *string* de busca foi formada em três fases. Na primeira fase foram definidos os termos principais das duas áreas fundamentais relacionadas ao tópico de pesquisa desse estudo: a ES e estudos secundarios, conforme demonstrado na Tabela 1 (primeira coluna). Durante a segunda ´ fase, para cada um dos termos principais, foram identificados seus sinônimos (veja a coluna 2 da Tabela 1). Em particular, os sinonimos para o termo ˆ *estudo secundario ´* foram baseados no trabalho de SOUZA et al. (2015), que também conduziu um estudo terciário. Esses sinônimos foram conectados pelo operador booleano OU (*OR* em inglês). Finalmente, na última fase, os dois termos principais e seus sinônimos foram conectados pelo operador booleano E (*AND* em inglês). A *string* final é apresentada na <sup>4ª</sup> linha da Tabela 1.

| Area                     | String de busca                                                           |
|--------------------------|---------------------------------------------------------------------------|
| Engenharia               | "software engineering"                                                    |
| de Software              |                                                                           |
| <b>Estudos</b>           | "systematic literature review" OR "systematic review"                     |
| Secunários               | <b>OR</b> "systematic mapping" <b>OR</b> "mapping study" <b>OR</b>        |
|                          | "systematic literature mapping"                                           |
| String de busca:         |                                                                           |
| ("software engineering") |                                                                           |
| <b>AND</b>               |                                                                           |
|                          | ("systematic literature review" $OR$ "systematic review" $OR$ "systematic |
|                          | mapping" $OR$ "mapping study" $OR$ "systematic literature mapping")       |

Tabela 1: *String* de busca

A escolha das bases adotadas neste estudo foi baseada nos trabalho de BRERETON

et al. (2007), KITCHENHAM; CHARTERS (2007), SJØBERG et al. (2007), que identificaram as principais bases usadas em estudos secundários no domínio da ES, dentre elas destacamse: *IEEE Xplore*, *ACM Digital Library*, *Scopus* e *Inspec* – *Compendex*. A *string* de busca definida foi adaptada para cada uma dessas bases de dados eletrônicas. Por exemplo no Quadro 1 é apresentada a *string* de busca adaptada para a *Scopus*. As buscas foram realizadas nos campos título e resumo dos estudos. Ao total foram retornados 970 estudos candidatos. Também foi adotada a indicação de especialistas e a busca manual como técnicas complementares de busca visando ampliar a identificação de novos estudos. Essas técnicas complementares foram adotadas pois a *string* de busca não contemplou sinônimos para o termo "*software engineering*". Uma alternativa para a identificação desses sinônimos era inserir atividades realizadas no contexto da Engenharia de Software, como desenvolvimento de software, qualidade de software, etc. No entanto, não foi encontrado na literatura um consenso sobre quais são essas atividades, dificultando a tarefa de refinamento da *string* de busca. Os estudos retornados de ambas as buscas foram catalogados e armazenados com o suporte do *Jabref*, um software livre de gerenciamento de referências. Visto que a busca por múltiplas bases provavelmente gera estudos duplicados, uma das vantagens do *Jabref* e a facilidade de ´ ordenar os estudos em ordem alfabética para a eliminação de duplicidade.

QUADRO 1: *String* de busca adaptada para a *Scopus*

TITLE-ABS("*software engineering*")

AND

TITLE-ABS("*systematic literature review*" OR "*systematic review*" OR "*systematic mapping*" OR "*mapping study*" OR "*systematic literature mapping*")

# 2.4.3 SELEÇÃO DE ESTUDOS

Após a execução da busca, iniciou-se a fase de seleção de estudos. Para um estudo ser considerado relevante no contexto desse estudo terciario, esse teve que satisfazer dois ou mais ´ dos critérios de inclusão, discutidos a seguir:

CI1: O estudo apresenta o protocolo de um estudo secundário e/ou a descrição de sua condução.

CI2: O estudo é da área de ES.

CI3: O estudo apresenta experiências, lições aprendidas ou problemas relacionados à buscas

de estudos durante a etapa de condução de um estudo secundário.

Um estudo foi excluído ao satisfazer ao menos um dos critérios de exclusão, descritos como:

CE1: O estudo não apresenta o protocolo do estudo secundário nem a descrição de sua condução.

CE2: O estudo não é da área de ES.

CE3: O estudo não apresenta experiência, lições ou problemas relacionados à busca de estudos durante a condução de um estudo secundário.

CE4: O estudo não possui um resumo.

CE5: O estudo é publicado apenas como resumo.

CE6: O estudo não está escrito em inglês.

CE7: O estudo é uma versão mais antiga de outro estudo já considerado.

CE8: O estudo não é um estudo secundário.

CE9: Não foi possível ter acesso ao estudo.

CE10: O estudo é um capítulo de livro.

A seleção foi realizada por dois revisores independentes (um revisor leu 100% dos estudos e o segundo revisor uma amostragem de 30%) e em três fases, ilustradas na Figura 5 e descritas a seguir.

![](_page_29_Figure_0.jpeg)

Figura 5: Seleção de estudos

Fonte: Autoria Própria

- Seleção inicial: Na seleção inicial os revisores aplicaram os critérios de inclusão e exclusão com base na leitura do título e resumo de cada estudo. Assim, dos 970 estudos retornados, 490 foram incluídos (50,52% dos estudos).
- Seleção final: Após a seleção inicial, iniciou-se a seleção final, que consistiu na aplicação dos mesmos critérios de seleção através da leitura completa do texto dos estudos incluídos na fase inicial. Assim, os 490 estudos incluídos durante a seleção inicial foram lidos na íntegra durante a seleção final. Desses 490 estudos, 303 (61,84%) foram incluídos pela aplicação dos critérios de inclusão e 187 (38,16%) foram excluídos pois satisfazem pelo menos um dos critérios de exclusão.
- Revisão da seleção: Por fim, foi realizada a revisão da seleção visando garantir que estudos considerados relevantes para responderem as questões de pesquisa não tenham sido excluídos. Vale ressaltar que não houve divergências entre as classificações (estudos incluídos e excluídos) de ambos os revisores, sendo alcançado 100% de concordância.

Ao final, cinco estudos foram incluídos por indicação de especialista e 29 estudos foram incluídos através da busca manual, totalizando 337 estudos incluídos (303 + 5 + 29).

# 2.4.4 ESTRATÉGIA DE EXTRAÇÃO E SUMARIZAÇÃO DOS RESULTADOS

Para responder as questões de pesquisas, foram extraídos dados dos 337 estudos incluídos durante a seleção final, conforme o formulário de extração de dados apresentado na Tabela 2.

| ID:                           | Número único que identifica o estudo                       |  |
|-------------------------------|------------------------------------------------------------|--|
| <b>Título:</b>                | Título do estudo                                           |  |
| Ano:                          | Ano do estudo                                              |  |
| Área de Pesquisa:             | Area de pesquisa                                           |  |
| <b>Autores:</b>               | Autores do estudo                                          |  |
| Instituição:                  | Instituição dos autores                                    |  |
| Tipo de estudo:               | () Mapeamento Sistemático () Revisão Sistemática           |  |
|                               | () Atualização                                             |  |
| <b>Técnica de Busca:</b>      | () Busca Automática () Busca Manual () Snowballing         |  |
|                               | () Outros                                                  |  |
| Base de dados eletrônicas:    | Bases de dados utilizadas no estudo                        |  |
| Número de estudos retornados: | Valor numérico representando o total de estudos retornados |  |
| Número de estudos duplicados: | Valor numérico representando o total de estudos duplicados |  |
| Número de estudos incluídos:  | Valor numérico representando o total de estudos incluídos  |  |
| Número de estudos excluídos:  | Valor numérico representando o total de estudos excluídos  |  |

Tabela 2: Formulário de extração de dados

Os dados extraídos foram agrupados em categorias, ou seja, para a sumarização dos dados foi adotado o método de categorização. É possível observar na Tabela 3 que a atividade de extração foi baseada na tabulação dos dados, que facilita a definição de categorias. Por exemplo, na linha 8 são descritas as técnicas adotadas nos estudos secundários. Nesse sentido, os nomes das tecnicas detectadas sugeriram categorias de busca, como a categoria "Busca ´ Automatica" (veja o exemplo apresentado na Tabela 3). Assim, pode-se afirmar que o esquema ´ de classificação adotado emergiu dos próprios estudos selecionados. Durante a sumarização observou-se que um mesmo estudo poderia ser classificado em mais de uma categoria. Por exemplo, o estudo de WEYNS et al. (2012) fez o uso de duas técnicas de busca complementares, Busca Manual e Busca Automática. Vale ressaltar que os dados foram extraídos pelo aluno e 30% dos formularios foram revisados pela orientadora. ´

| $1:$ ID                               | 22                                                     |  |  |
|---------------------------------------|--------------------------------------------------------|--|--|
| 2: Título                             | systematic literature review on fault prediction<br>A  |  |  |
|                                       | performance in software engineering                    |  |  |
| 3: Ano                                | 2012                                                   |  |  |
| 4: Área de pesquisa                   | Engenharia de Software (software engineering)          |  |  |
| 5: Autores                            | HALL, Tracy; et al.                                    |  |  |
| 6: Instituição                        | Universidade de Brunel; Universidade de Hertfordshire; |  |  |
|                                       | Instituto de Ciências e Pesquisas Tecnológicas         |  |  |
| 7: Tipo de estudo                     | () Mapeamento Sistemático (x) Revisão Sistemática      |  |  |
|                                       | () Atualização                                         |  |  |
| 8: Técnica de busca                   | () Busca Automática (x) Busca Manual () Snowballing    |  |  |
|                                       | () Outros                                              |  |  |
| 9: Base de dados eletrônicas          | ACM Digital Library, IEEE Xplore e ISI Web of          |  |  |
|                                       | <b>Science</b>                                         |  |  |
| 10:<br><b>Número</b><br>de<br>estudos | 208                                                    |  |  |
| retornados                            |                                                        |  |  |
| 11:<br><b>Número</b><br>de<br>estudos | Não mencionado                                         |  |  |
| duplicados                            |                                                        |  |  |
| 12: Número de estudos incluídos       | 36                                                     |  |  |
| 13: Número de estudos excluídos       | 172                                                    |  |  |

Tabela 3: Exemplo de tabela de extração de dados preenchida

# 2.4.5 APRESENTAÇÃO DOS RESULTADOS

Com base nos resultados da categorização, foi possível responder as duas questões de pesquisa desse estudo, discutidas a seguir.

# RQ1: Quais técnicas de busca têm sido adotadas na condução de estudos secundários na ES?

Dos 337 estudos, 210 eram RSs (62,31%), 110 eram MSs (32,64%), duas eram RS e MS simultâneamente (0,60%). Ao total, 15 estudos descreviam atualizações de estudos secundários, sendo 12 RSs atualizadas (3,56%) e três MSs (0,89%), conforme demontrado na Tabela 4.

| Tipo de Estudo    | Quantidade            | Porcentagem |
|-------------------|-----------------------|-------------|
| RS                | 210                   | 62,31%      |
| MS                | 110                   | 32,64%      |
| RS e MS           | $\mathcal{D}_{\cdot}$ | $0,60\%$    |
| Atualização de RS | 12                    | 3,56%       |
| Atualização de MS |                       | 0,89%       |
| <b>Total</b>      | 337                   | 100%        |

Tabela 4: Tipos de estudos secundários

Durante a sumarização percebeu-se que a técnica de busca mais adotada na condução dos estudos secundários na ES é a Busca Automática, visto que 273 dos 322 estudos (84,78%) fizeram o uso de *strings* de busca e base de dados eletrônicas, conforme demonstrado na Tabela 5.

| <b>Técnica de Busca</b> | <b>Total de estudos</b> | Porcentagem      |
|-------------------------|-------------------------|------------------|
| Busca Automática        | 273                     | 84,78% (273/322) |
| <b>Busca Manual</b>     | 99                      | 30,75% (99/322)  |
| Snowballing             | 50                      | 15,53% (50/322)  |
| Outros                  |                         | 2,80% (9/322)    |

Tabela 5: Técnicas de busca adotadas em estudos secundários na ES

Vale ressaltar que tanto nas RSs, como nos MSs as mesmas técnicas foram adotadas. Nas RSs, 174 das 210 revisões (82,86%) utilizaram a busca automática; 102 dos 110 MSs (92,73%) também fizeram o uso da busca automática, conforme demonstrado na Tabela 6.

|               | Técnica de busca        |                                 |                         |                   |
|---------------|-------------------------|---------------------------------|-------------------------|-------------------|
| Tipo e estudo | <b>Busca Automática</b> | <b>Busca Manual</b> Snowballing |                         | Outras            |
| <b>RS</b>     | 174 (83,94%)            | 72 (34,28%)                     | $28(13,33\%)$           | $\vert 5(2,38\%)$ |
| <b>MS</b>     | 102(92,73%)             | 30(27,27%)                      | 23 (20,91%)   4 (3,64%) |                   |

Tabela 6: Estudos secundários e as técnicas de busca

Apesar da Busca Automatica ser a mais adotada, ela apresenta dificuldades quanto ´ ao seu uso. Por exemplo, um desafio é a definição da *string* de busca (RIAZ et al., 2010). Dois pesquisadores podem adotar termos (sinônimos) diferentes para representar um mesmo conceito. Além disso, uma *string* de busca composta por vários termos e sinônimos precisa, na prática, ser dividida em *substrings*. Isso porque bases de dados, como a *IEEE Xplore*, impõem limites quanto ao número de termos que compõem a *string*. Essa limitação demanda múltiplas consultas e a eliminação de estudos repetidos obtidos em cada uma delas.

Apenas o uso da *string* de busca não é suficiente para a identificação de todos os estudos relevantes. Isso leva os pesquisadores explorarem outras técnicas já que a utilização de técnicas complementares amplia a identificação de novos estudos. Nesse sentido, 99 dos estudos analisados fizeram o uso de mais de uma técnica de busca, sendo a Busca Automática, juntamente com a Busca Manual, as mais utilizadas (50 dos 99 estudos selecionados - 50,50%), conforme demonstrado na Tabela 7. Dos 99 estudos que utilizaram mais de uma técnica de busca, 57 são RSs e 42 são MSs, conforme demonstrado na Tabela 8.

| <b>Técnicas de Buscas</b>                     | <b>Total de estudos</b>     | Porcentagem |
|-----------------------------------------------|-----------------------------|-------------|
| Busca Automática + Busca Manual               | 50                          | 50,50%      |
| Busca Automática + Snowballing                | 32                          | 32,32%      |
| Busca Automática + Busca Manual + Snowballing | 6                           | $6,06\%$    |
| Busca Manual + Snowballing                    | 5                           | 5,05%       |
| Busca Manual + Outros                         | $\mathcal{D}_{\mathcal{L}}$ | 2,02%       |
| Busca Automática + Outros                     | 2                           | 2,02%       |
| <i>Snowballing</i> + Outros                   | 1                           | 1,01%       |
| Busca Automática + Snowballing + Outros       |                             | 1,01%       |
| <b>Total</b>                                  | 99                          | 100%        |

Tabela 7: Combinações das técnicas de busca

Tabela 8: Combinações das técnicas de busca adotadas nos estudos secundários

| Tipo de estudo | Quantidade | Porcentagem |
|----------------|------------|-------------|
| <b>RS</b>      | 57         | 57,58%      |
| MS             | 42         | 42,42%      |
| <b>Total</b>   | 99         | $100\%$     |

A seleção de bases de dados eletrônicas é outra dificuldade na condução de estudos secundarios (RIAZ et al., 2010). Nesse estudo, percebeu-se que dentre as principais bases ´ de dados eletrônicas específicas, a mais utilizada é a *IEEE Xplore*. Considerando as bases genéricas, tem-se que a *Scopus* é usada em 31,68% e a *Google Scholar* é usada em 25,16% dos estudos secundários. Ao total, 20 dos estudos não descreveram as bases de dados eletrônicas utilizadas (Veja a Tabela 9). Dos 322 estudos retornados, apenas 20 utilizaram uma única base de dados eletrônica em sua condução. Um dos problemas de se utilizar uma única base de dados eletrônica é que nenhuma delas é capaz de retornar sozinha todos os estudos relevantes no contexto de um estudo secundario. No entanto, escolher um conjunto pouco abrangente ´ de bases pode resultar em perda de evidências, e ampliar esse conjunto pode resultar em baixa precisão. Segundo DICKERSIN et al. (1994), a precisão de uma busca é medida pela quantidade de estudos relevantes retornados, ou seja, é a capacidade de uma busca detectar a menor quantidade possível de estudos considerados irrelevantes. Por exemplo, nesse estudo foram utilizadas quatro bases de dados eletrônicas que retornaram um total de 970 estudos. Desses 970, 355 estudos eram duplicados e 312 eram considerados irrelevantes para o estudo. A precisão da busca foi de 31% (precisão =  $\frac{a}{b}$  $\frac{a}{b}$  \* 100, onde a = Número de estudos relevantes e  $b = N$ úmero de estudos retornados).

| <b>Base de Dados</b>       | <b>Total Estudos</b> | <b>Tipo Base de Dados</b> |
|----------------------------|----------------------|---------------------------|
| <b>IEEE</b> Xplore         | 269 (83,54%)         | Específica                |
| <b>ACM</b> Digital Library | 260 (80,75%)         | Específica                |
| <b>ScienceDirect</b>       | 201 (62,42%)         | Específica                |
| <i>SpringerLink</i>        | 145 (45,03%)         | Específica                |
| Scopus                     | 102 (31,68%)         | Genérica                  |
| <b>ISI</b> Web of Science  | 84 (26,09%)          | Específica                |
| Google Scholar             | 81 (25,16%)          | Genérica                  |
| <b>INSPEC</b>              | 77 (23,91%)          | Específica                |
| Wiley                      | 51 (15,84%)          | Específica                |
| CiteseerX                  | 31 $(9,63\%)$        | Específica                |

Tabela 9: Base de dados eletrônicas usadas para identificar estudos relevantes

# RQ2: Essas técnicas de busca têm sido usadas na atualização de estudos secundários na ES?

Com relação a atualização de estudos secundários, a técnica de Busca Automática foi a mais adotada. Ao total, 11 das 15 atualizações (73,33%) fizeram o uso de *strings* de busca e de base de dados eletrônicas para identificarem estudos relevantes, conforme demonstrado na Tabela 10. Vale ressaltar que tanto nas atualizações das RSs, como nas atualizações dos MSs as mesmas técnicas foram adotadas. Nas atualizações das RSs, 10 das 12 atualizações (83,33%) utilizaram a busca automática; três das três atualizações dos MSs (100%) também fizeram o uso da busca automática, conforme demonstrado na Tabela 11. Das 15 atualizações, oito fizeram uso de mais de uma técnica de busca, conforme demonstrado na Tabela 12.

| <b>Técnica de Busca</b> | <b>Total de estudos</b> | Porcentagem     |
|-------------------------|-------------------------|-----------------|
| Busca Automática        | 11                      | 73,33% (11/15)  |
| <b>Busca Manual</b>     |                         | 46,67% (7/15)   |
| Snowballing             |                         | $6,67\%$ (1/15) |
| Outros                  |                         | $0\%$ (0/15)    |

Tabela 10: Técnicas de busca usadas em atualizações de estudos secundários

Tabela 11: Técnicas de busca usadas em atualização de estudos secundários e os tipos de estudos

|               | Técnica de busca                                                     |              |              |          |
|---------------|----------------------------------------------------------------------|--------------|--------------|----------|
| Tipo e estudo | <b>Busca Automática</b><br><b>Busca Manual</b><br><b>Snowballing</b> |              |              | Outras   |
| <b>RS</b>     | $10(83,33\%)$                                                        | $7(58,33\%)$ | $0(0\%)$     | $0(0\%)$ |
| MS            | $3(100\%)$                                                           | $2(66,67\%)$ | $1(33,33\%)$ | $0(0\%)$ |

Tabela 12: Combinações de técnicas de buscas usadas na atualização de estudos secundários

![](_page_35_Picture_312.jpeg)

Observando a Tabela 10, percebe-se que apenas um estudo  $(6,67\%)$  utilizou a técnica *forward snowballing*. Uma das justificativas para a baixa adesão é a falta de esclarecimentos sobre a utilização dessa técnica. Somente em 2016, FELIZARDO et al. e WOHLIN realizaram pesquisas sobre o tema e concluíram que a *forward snowballing* é indicada para a atualização de estudos secundários. Os autores já descobriram que a técnica reduz o esforço. Além disso, MENDES et al. (2017) afirmam que para a utilização da técnica *forward snowballing* para atualizar RSs, é necessária a utilização de bases genéricas, como a *Google Scholar* e utilizar a RS original e seus estudos incluídos para compor o *seed set*.

Dentre as bases de dados eletrônicas específicas, a mais utilizada para atualização de estudos secundários é a *IEEE Xplore* (73,33%) conforme demonstrado na Tabela 13. Considerando as bases de dados eletrônicas genéricas a *Scopus* (40%) foi a mais adotada.

| <b>Base de Dados Eletrônica</b> | <b>Total de Estudos</b> | <b>Tipo Base de Dados</b> |
|---------------------------------|-------------------------|---------------------------|
| <b>IEEE Xplore</b>              | 11 (73,33%)             | Específica                |
| <b>ACM</b> Digital Library      | $9(60\%)$               | Específica                |
| <i>ScienceDirect</i>            | $8(53,33\%)$            | Específica                |
| Scopus                          | $6(40\%)$               | Genérica                  |
| <i>SpringerLink</i>             | $5(33,33\%)$            | Específica                |
| <b>INSPEC</b>                   | $5(33,33\%)$            | Específica                |
| <b>ISI</b> Web of Knowledge     | 3(20%)                  | Específica                |
| Google Scholar                  | $2(13,33\%)$            | Genérica                  |
| Wiley                           | $2(13,33\%)$            | Específica                |
| CiteseerX                       | $1(6,67\%)$             | Genérica                  |

Tabela 13: Base de dados eletrônicas usadas para identificar estudos relevantes na atualização de estudos secundários

Vale ressaltar que uma base de dados eletrônica é considerada específica quando é passível de indexar artigos em sua base, ao contrário de uma base de dados eletrônica genérica que não permite indexar artigos e, sua busca é realizada através de outras bases (base de dados eletrônicas específicas).

Nesse contexto, a pergunta que surge é: "Seria viável/indicada a adoção de uma base de dados eletrônica específica, como a *IEEE Xplore*, para atualizar estudos secundários na ES?".

Para que essa questão possa ser respondida, foi necessário realizar um estudo de caso que avaliou o uso da técnica *forward snowballing* nesse contexto. Para auxiliar na aplicação da técnica *forward snowballing* foi implementado um sistema, apresentado no próximo capítulo.

## 3 FOSSS (*FORWARD SNOWBALLING FOR SECONDARY STUDY*): UM PROTÓTIPO DE SISTEMA PARA APOIAR A APLICAÇÃO DA TÉCNICA *FORWARD SNOWBALLING* PARA ATUALIZAR RS

Para a execução deste projeto de dissertação, foi elaborado um protótipo de sistema *web* denominado *Forward Snowballing for Secondary Study* (FoSSS), que apoia a aplicação da técnica *forward snowballing* para atualizar estudos secundários. Esse protótipo permite o cadastro de estudos secundários para serem atualizadas, assim como seus respectivos *seed set* e os estudos retornados na busca (candidatos a estudos relevantes). O protótipo também auxilia a seleção por estudos relevantes assim como possibilita identificar as ocorrências de estudos duplicados.

Para a implementação do protótipo foram utilizadas as seguintes tecnologias: linguagem de programação Java e o banco de dados  $M$  *NySQL*, também foram utilizados alguns *frameworks* como JSF, *Primefaces*, JPA, *Hibernate*. Alem disso, foi utilizado um ´ *softwares* de desenvolvimento Java para implementar o protótipo como o *Eclipse*. Vale ressaltar que, os principais diagramas elaborados para a implementação do protótipo são apresentados no Apêndice A.

A primeira tela do protótipo é a tela de *Login* (Figura 6). Nela o usuário informa o seu nome de usuário e a sua senha para que se possa acessar o protótipo.

![](_page_37_Figure_4.jpeg)

![](_page_37_Figure_5.jpeg)

Fonte: Autoria Própria

Após o *login*, o usuário tem acesso à tela principal do protótipo (Figura 7). Nessa tela o usuário pode tanto cadastrar uma RS como visualizar RSs já cadastradas. Para cadastrar uma nova RS, o usuário deverá informar apenas o título da RS e clicar no botão salvar (Figura 8). No exemplo da Figura 7, a RS já cadastrada possui como título: "*Knowledge management initiatives in software testing: A mapping study*".

Figura 7: Tela principal

| Şã                                         |                                                                       | Cadastrar Artigo Chave | Lista de Busca | Gerar Relatório |  | [admin] Anderson   |
|--------------------------------------------|-----------------------------------------------------------------------|------------------------|----------------|-----------------|--|--------------------|
| <b>Novo Artigo Chave</b><br>Cadastro da RS |                                                                       |                        |                |                 |  |                    |
| Cód                                        | Nome do Artigo Chave                                                  |                        |                |                 |  | Ações              |
|                                            | Knowledge management initiatives in software testing: A mapping study |                        |                |                 |  |                    |
| Lista de RSs cadastradas                   |                                                                       |                        |                |                 |  | Cadastrar seed set |

Fonte: Autoria Própria

Figura 8: Tela de cadastro da RS

| $S_{\rm M}^{\rm o}$                    | Cadastrar Artigo Chave | Lista de Busca | Gerar Relatório | [admin] Anderson |
|----------------------------------------|------------------------|----------------|-----------------|------------------|
| Nome do Artigo Chave:<br><b>Salvar</b> |                        |                | Nome da RS      |                  |
|                                        |                        |                |                 |                  |

![](_page_38_Figure_6.jpeg)

Com a RS cadastrada é permitido ao usuário registrar o *seed set* (Figura 9). O *seed set* inicial é formado pelos estudos incluídos na última atualização da RS e a própria RS. Esses estudos são importados através de um arquivo *.bib.* Cada estudo é representado pelo seu título, *round* (rodada da aplicação da técnica *forward snowballing*, visto que a técnica *forward snowballing* é aplicada incrementalmente), a base de dados e a quantidade de citações que o estudo obteve em cada base de dados eletrônica. Na sequência, para cada um dos estudos do seed set, devem ser identificados os estudos que os citam. A identificação dos estudos que citam um dado estudo é realizada em bases de dados eletrônicas como a Google Scholar (base genérica) e a *IEEE Xplore* (base específica). A opção de escolha dessas bases é oferecida para cada um dos estudos que compõe o seed set. Na Figura 9, as bases *Google Scholar* e *IEEE Xplore* são representados por ícones e *links* no campo Citação. No exemplo, o seed set e formado por 54 estudos, sendo cinco deles exibidos na primeira aba. Ao finalizar a busca ´ por estudos candidatos em cada base de dados eletrônica, é gerado um arquivo *.bib* para que o protótipo possa importar os estudos e incluí-los na lista de *seed set*.

![](_page_39_Picture_179.jpeg)

#### Figura 9: Tela de cadastro de *seed set*

Fonte: Autoria Própria

Por exemplo, dado o estudo Cod. 1, ao clicar no ícone que representa a base *Google Scholar* no campo Citação, o usuário visualizará os estudos retornados dessa base que citam o estudo Cod 1. Nessa simulação, nove estudos foram encontrados, sendo quatro deles exibidos na Figura 10. Os estudos retornados são representados pelo seu título, resumo e identificação da base de busca. Há ainda o registro da sua classificação como incluído ou duplicado. O processo deve ser refeito considerando a base *IEEE Xplore*. Inicialmente todos os estudos são marcados como não incluídos e não duplicados. Com os estudos incluídos o próximo *round* é iniciado. Vale destacar que o novo *seed set* é formado apenas pelos estudos incluídos na rodada atual, como por exemplo, o estudo 2 e o estudo 5.

![](_page_39_Picture_180.jpeg)

## Figura 10: Tela de cadastro de estudos

Fonte: Autoria Própria

Vale destacar que, para o cadastro dos estudos, era necessário informar o seu título e o seu resumo, uma vez que, durante a implementação do protótipo, a *Google Scholar* bloqueou a execução do protótipo caso o acesso fosse de forma automática, visto que, o mesmo acessava e realizava diversas consultas nesta base de dados eletrônica.

Com o protótipo implementado foi possível executar os estudos de caso para avaliar se o uso de uma base de dados eletrônica específica, como a IEEE Xplore, pode ser usada para atualizar RSs na ES. A condução do estudo de caso e seus respectivos resultados estão apresentados no capítulo a seguir.

# 4 ESTUDO DE CASO: AVALIANDO BASES DE DADOS ELETRONICAS PARA ˆ APLICAÇÃO DA TÉCNICA FORWARD SNOWBALLING PARA ATUALIZAR ESTUDOS SECUNDÁRIOS

Nesse capítulo são apresentados o estudo de caso que investigou o RR e a P de bases de dados eletrônicas específicas ou genéricas para a identificação de novas evidências utilizando a técnica *forward snowballing* para atualizar estudos secundários na ES.

Para esse estudo foram utilizados os seguintes materiais:

- Uma técnica de busca (*forward snowballing*);
- Duas bases de dados eletronicas ( ˆ *Google Scholar* e *IEEE Xplore*); e
- Três estudos secundários (duas RSs e um MS).

Os três estudos secundários selecionados e atualizados utilizando a técnica *forward snowballing* foram:

- uma RS sobre ontologias em teste de software (SOUZA et al., 2013);
- um MS sobre iniciativa de gerenciamento de conhecimento em teste de software (SOUZA et al., 2015); e
- uma RS sobre incompatibilidades de detecção entre navegadores, não publicada na literatura.

Esses estudos serao denominados como Estudo 1 (E1), Estudo 2 (E2) e Estudo 3 (E3). ˜ Os estudos E1, E2 e E3 foram selecionados pelas seguintes razões:  $(1)$  eles foram conduzidos e checados por revisores com experiências na condução de estudos secundários; (2) o tópico de pesquisa de E1 e E2 representa uma específica área da ES com um pequeno número de estudos, portanto, torna um contexto mais controlado para testar as hipóteses; (3) E1 e E2 não foram atualizados recentemente; e (4) há disponibilidade da lista dos estudos incluídos.

Desses três estudos, um total de seis atualizações foram executadas, conforme demonstrado na Tabela 14.

| Atualização   | <b>Técnica</b>             | <b>Base de Dados Eletrônica</b> | <b>Estudo Secundário</b>   |
|---------------|----------------------------|---------------------------------|----------------------------|
| Atualização 1 | <b>Forward Snowballing</b> | Google Scholar                  | E1 (SOUZA et al., $2013$ ) |
| Atualização 2 | <b>Forward Snowballing</b> | <b>IEEE Xplore</b>              | E1 (SOUZA et al., 2013)    |
| Atualização 3 | <b>Forward Snowballing</b> | Google Scholar                  | $E2$ (SOUZA et al., 2015)  |
| Atualização 4 | <b>Forward Snowballing</b> | <b>IEEE Xplore</b>              | $E2$ (SOUZA et al., 2015)  |
| Atualização 5 | <b>Forward Snowballing</b> | Google Scholar                  | E <sub>3</sub>             |
| Atualização 6 | <b>Forward Snowballing</b> | <b>IEEE Xplore</b>              | E3                         |

Tabela 14: Projeto do estudo de caso

A Figura 11 ilustra a execução de uma rodada de atualização. Inicialmente um estudo secundário é selecionado para ser atualizado. Para isso, os estudos incluídos na versão prévia e o próprio estudo formam o *seed set*. Na sequência, uma base de dados eletrônica é selecionada para identificar os estudos que citam os estudos que formam o *seed set*. Esses estudos identificados são analisados seguindo os critérios de inclusão e exclusão estabelecidos no protocolo do estudo secundário. Para cada estudo selecionado uma nova busca é realizada, iniciando uma nova rodada.

![](_page_42_Figure_4.jpeg)

![](_page_42_Figure_5.jpeg)

Fonte: Autoria Própria

Duas bases de dados eletrônicas foram selecionadas, *IEEE Xplore* e *Google Scholar*. A *IEEE Xplore* foi escolhida porque é a base de dados eletrônica mais utilizada para a condução e atualização de estudos secundários, conforme os resultados do estudo terciário apresentado na Seção 2.4.5. Além disso, a *IEEE Xplore* fornece acesso para *IEEE journals*, conferências, *IET journals* e conferências relacionadas à literatura técnica em engenharia e tecnologia. Já a *Google Scholar* foi selecionada pois ela é a base de dados eletrônicas sugerida por MENDES et al.  $(2017)$ , visto que os autores realizaram uma comparação entre os estudos apresentados por FELIZARDO et al. (2016) e WOHLIN (2016) e identificaram que a *Google Scholar* é uma

base promissora para utilizar a técnica *forward snowballing*. A condução e os resultados dos estudos de caso serão apresentados a seguir.

#### 4.0.1 CONDUÇÃO E RESULTADOS

Nessa seção serão detalhadas os passos e os resultados do estudo de caso, conduzido para responder às questões de pesquisa apresentadas na Sessão 1.3.

O primeiro passo para a execuc¸ao do estudo de caso foi formar o ˜ *seed set* dos estudos E1, E2 e E3. Um total de 19 estudos formaram o *seed set* do E1 (SOUZA et al., 2013) (veja Tabela 15), o *seed set* do E2 (SOUZA et al., 2015) foi formado por 16 estudos (veja Tabela 16) e, por fim, no estudo E3 17 estudos formaram o seu *seed set* (veja Tabela 17). Diferentemente de E1 e E2, E3 não foi considerado *seed set*, pois esse estudo não foi publicado na literatura.

| ID         | Título                                                                          | Ano  |
|------------|---------------------------------------------------------------------------------|------|
| $S2_1$     | Ontologies in Software Testing A Systematic Literature Review                   | 2013 |
| $S2_2$     | Development of Ontology-based Intelligent System for Software Testing           | 2013 |
| $S2_3$     | Collaborative Testing of Web Services                                           | 2012 |
| $S2_4$     | <b>Ontology-based Testing Platform for Reusing</b>                              | 2012 |
| $S2_5$     | Semi-automatic Generation of a Software Testing Lightweight Ontology from a     | 2012 |
|            | Glossary Based on the ONTO6 Methodology                                         |      |
| $S2_6$     | An Application of Ontology to Test Case Reuse                                   | 2011 |
| $S2_7$     | An Ontology Based Approach for Test Scenario Management                         | 2011 |
| $S2_8$     | A Framework of Testing as a Service                                             | 2009 |
| $S2_9$     | Exploring Ontologies to Support the Establishment of Reference Architectures An | 2009 |
|            | <b>Example on Software Testing</b>                                              |      |
| $S2_{-}10$ | Knowledge-based Software Test Generation                                        | 2009 |
| $S2_{-}11$ | Test Case Reuse Based on Ontology                                               | 2009 |
| $S2_{-}12$ | A Strategic Test Process Improvement Approach Using an Ontological Description  | 2008 |
|            | for MND-TMM                                                                     |      |
| $S2_{-13}$ | <b>Ontology-Based Test Modeling and Partition Testing of Web Services</b>       | 2008 |
| $S2_{-}14$ | Ontology-based Development of Testing Related Tools                             | 2008 |
| $S2-15$    | <b>Ontology for Service Oriented Testing of Web Services</b>                    | 2008 |
| $S2-16$    | Performing Unit Testing Based on Testing as a Service (TaaS) Approach           | 2008 |
| $S2_{-}17$ | A Framework for Service-Oriented Testing of Web Services                        | 2006 |

Tabela 15: *Seed set* do estudo E1 (SOUZA et al., 2013)

![](_page_44_Picture_231.jpeg)

# Tabela 16: *Seed Set* do estudo E2 (SOUZA et al., 2015) ID Título Ano

 $\overline{\phantom{a}}$ 

![](_page_44_Picture_232.jpeg)

Tabela 17: *Seed Set* do estudo E3

| . . | . |  |  |
|-----|---|--|--|
|-----|---|--|--|

![](_page_45_Picture_238.jpeg)

Vale ressaltar que todos estudos (E1, E2 e E3) foram atualizados duas vezes, ou seja, as citações foram extraídas com a ajuda de duas bases de dados eletrônicas diferentes, Google *Scholar* e *IEEE Xplore*. Essas seis atualizações estão sumarizadas na Tabela 18. Por exemplo, a atualização do estudo E1 utilizando a Google Scholar foi executada em três rodadas (veja Tabela 18, linha 2, coluna 2). Durante a primeira rodada 393 estudos foram identificados sendo, 111 duplicados, 36 incluídos e 246 excluídos. Na segunda rodada, dos 36 estudos incluídos na rodada anterior foi obtido um total de 295 novos estudos sendo, 113 duplicados, nove incluídos, 173 excluídos e oito estudos não foram citados. Finalmente, na última rodada, 61 estudos foram retornados sendo, 36 duplicados, zero incluídos, 25 excluídos e cinco estudos não foram citados.

| <b>Métricas</b> | Atualização 1  | Atualização 2 | Atualização 3 | Atualização 4  | Atualização 5 | Atualização 6 |
|-----------------|----------------|---------------|---------------|----------------|---------------|---------------|
| Rodadas         | 3              | 3             | 3             | $\overline{2}$ | 3             | 2             |
| Estudos         | 749            | 109           | 355           | 12             | 411           | 66            |
|                 | $(393+295+61)$ | $(101+8+0)$   | $(239+113+3)$ | $(10+2)$       | $(380+59+2)$  | $(63+3)$      |
| Incluídos       | 45             | 8             | 28            | 3              | 25            | 5             |
|                 | $(36+9+0)$     | $(7+1+0)$     | $(24+4+0)$    | $(3+0)$        | $(24+1+0)$    | $(5+0)$       |
| Excluídos       | 464            | 67            | 244           | 6              | 272           | 29            |
|                 | $(246+173+25)$ | $(62+5+0)$    | $(163+80+1)$  | $(5+1)$        | $(158+45+2)$  | $(28+1)$      |
| Duplicados      | 260            | 34            | 82            | 3              | 210           | 32            |
|                 | $(111+113+36)$ | $(32+2+0)$    | $(52+29+1)$   | $(2+1)$        | $(197+13+0)$  | $(30+2)$      |
| Não citados     | 13             | 4             | 9             | 5              | 12            | 6             |
|                 | $(0+8+5)$      | $(1+2+1)$     | $(0+8+1)$     | $(3+2)$        | $(2+10+0)$    | $(3+3)$       |

Tabela 18: Resultado das atualizações

Considerando as seis atualizações, foi possível responder as questões de pesquisas, detalhadas a seguir.

# Questão de pesquisa 1: O uso de uma base de dados eletrônica específica (*IEEE*) *Xplore*) melhora o *Recall*, ou seja, o número de estudos relevantes que são recuperados durante a atualização de estudos secundários utilizando *forward snowballing*?

A Tabela 19 demonstra uma visão geral dos estudos analisados, incluídos e perdidos (estudos não encontrados). A atualização do E1 utilizando *forward snowballing* e *Google Scholar* envolveu a leitura de 749 estudos, sendo que 45 foram incluídos. Para esse mesmo estudo considerando a base de dados eletrônica *IEEE Xplore*, 109 estudos foram lidos, 101 excluídos, 8 incluídos e 8 não foram localizados (perdidos). Utilizando a *IEEE Xplore* somente 14,55% dos estudos candidatos foram identificados e 17,77% foram incluídos. Apesar de apenas oito estudos serem incluídos, a *IEEE Xplore* revelou um estudo relevante não identificado utilizando a *Google Scholar*. Em relação ao E2, usando a *IEEE Xplore*, 3,5% dos estudos candidatos foram analisados (12 de 355) e 10,7% (3 de 28) foram incluídos.

Usando a *Google Scholar* para atualizar o E3, 441 estudos foram lidos e 25 incluídos. Já na *IEEE Xplore*, 66 estudos foram lidos (14,96%) e cinco incluídos. Um desses estudos foi identificado exclusivamente pela *IEEE Xplore*, entretanto, outros cinco estudos não foram localizados nessa base de dados eletrônica.

| <b>Google Scholar</b>                                  |       |                  |                  | <b>IEEE Xplore</b> |       |                  |                 |
|--------------------------------------------------------|-------|------------------|------------------|--------------------|-------|------------------|-----------------|
| Atualização                                            | Lidos | <b>Incluídos</b> | <b>Perdidos</b>  | Atualização        | Lidos | <b>Incluídos</b> | <b>Perdidos</b> |
| E1                                                     | 749   | 45               | $\left( \right)$ | E1                 | 109   | $8(7+1*)$        | 8               |
| E2                                                     | 355   | 28               | $\theta$         | E2                 | 12    |                  | Q               |
| E3                                                     | 441   | 25               | 0                | E3                 | 66    | $5(4+1*)$        |                 |
| * Novos estudos identificados utilizando a IEEE Xplore |       |                  |                  |                    |       |                  |                 |

Tabela 19: Comparação dos resultados das bases de dados eletrônicas

Conforme demonstrado na Tabela 20 (coluna 2, linhas 2, 4 e 6), RR da *Google Scholar* variou de 96% a 100%, mostrando uma abrangência na busca de estudos. Diferentemente da *Google Scholar*, o RR da *IEEE Xplore* variou de 10% a 18% (veja Tabela 20 – coluna 2, linhas 3, 5 e 7). Sendo assim, a resposta da Questão de Pesquisa 1 é apresentada no Quadro 2.

QUADRO 2: Resposta da Questão de Pesquisa 1

Não, uma base de dados eletrônica específica, nesse caso, a *IEEE Xplore* não melhora o RR da busca por evidências para atualizar estudos secundários na ES.

| Tabela 20. Atualizações. <i>Feculi</i> Telativo e precisão |                        |                     |  |  |  |  |
|------------------------------------------------------------|------------------------|---------------------|--|--|--|--|
| Atualização – Estudo                                       | <b>Recall Relativo</b> | Precisão            |  |  |  |  |
| Atualização 1 – E1/GS                                      | $45 \div 46 = 97\%$    | $45 \div 749 = 6\%$ |  |  |  |  |
| Atualização $2 - E1/IE$                                    | $8 \div 46 = 17\%$     | $8 \div 109 = 7\%$  |  |  |  |  |
| Atualização $3 - E2/GS$                                    | $28 \div 28 = 100\%$   | $28 \div 355 = 7\%$ |  |  |  |  |
| Atualização 4 – E2/IE                                      | $3 \div 28 = 10\%$     | $3 \div 12 = 25\%$  |  |  |  |  |
| Atualização 5 – E3/GS                                      | $25 \div 26 = 96\%$    | $25 \div 441 = 5\%$ |  |  |  |  |
| Atualização 6 – E3/IE                                      | $5 \div 26 = 19\%$     | $5 \div 66 = 7\%$   |  |  |  |  |
| $GS = Google Scholar$ ; $IE = IEEE Xplore$                 |                        |                     |  |  |  |  |

Tabela 20: Atualizacãos: *xecall* relativo e precisão

# Questão de pesquisa 2: O uso de uma base de dados eletrônica específica (*IEEE Xplore*) melhora a Precisão, ou seja, o número de estudos recuperados que são relevantes durante a atualização de estudos secundários utilizando *forward snowballing*?

Considerando a métrica P, tanto *Google Scholar* como a *IEEE Xplore* apresentaram resultados similares, variação de 5% à 7% (veja Tabela 20 – coluna 3). Uma exceção é a Atualização 4 (P = 25%), que dos 12 estudos identificados pela *IEEE Xplore*, três foram incluídos. Em geral, o uso de bases de dados eletrônicas genéricas induz a leitura de um grande número de estudos, não necessariamente relevantes. Por exemplo, na Atualização 5 (E3, *Google Scholar*), 441 estudos foram lidos e somente 25 foram selecionados (5% de precisão).

No entanto, a P da *IEEE Xplore* poderia ser maior se não houvesse perdas de estudos. Por exemplo, durante a Atualização 2 do E1, oito estudos que formavam o *seed set* não foram localizados na *IEEE Xplore* porque estavam indexados em outra base de dados eletrônica. Na Atualização 4 perdeu-se um total de nove estudos e na Atualização 6 cinco. Nesse contexto, essas três atualizações foram re-executadas considerando as perdas de estudos como um novo *seed set* e foi utilizado a *Google Scholar* como uma nova fonte de busca.

Os resultados dessas re-execuções estão demonstrados nas Tabelas 21 e 22. Por exemplo, a re-execução da Atualização 2 foi realizada em duas rodadas (veja Tabela 21, linha 3, coluna 2). Na primeira rodada, três estudos foram localizados sendo, um incluído, dois excluídos e sete estudos não foram citados por outro estudo (zero citação). Durante a segunda rodada, o único estudo incluído na rodada anterior, não foi citado por nenhum outro estudo.

A síntese das atualizações estão apresentadas na Tabela 21. Utilizando a Google *Scholar* para atualizar E1, 45 estudos foram incluídos ( $P = 6\%$ ). Oito estudos relevantes foram detectados utilizando a *IEEE Xplore* (P = 7%). Finalmente, adicionando a *Google Scholar* para localizar os estudos perdidos pela *IEEE Xplore*, mais um estudo foi localizado (P foi alterado de 7% para 8%). A respeito do E2, 28 estudos foram incluídos pela *Google Scholar* (P = 7%) e 3 pela *IEEE Xplore* (P = 25%). Utilizando a *Google Scholar* como uma base de dados eletrônica complementar à *IEEE Xplore* (re-execução da Atualização 4) foram identificados dois novos estudos (P = 9%). Cinco estudos (P = 7%) foram incluídos utilizando a *IEEE Xplore* para atualizar o E3, um estudo não havia sido identificado pela Google Scholar, que identificou 26 estudos relevantes (P = 5%). Durante a re-execução da Atualização 6 (P = 9%), um novo estudo foi detectado.

| Metrica                                                                 | Re-execução Atualização 2 – E1 | Re-execução Atualização 4 – E2 | Re-execução Atualização 6 – E3 |  |  |  |  |
|-------------------------------------------------------------------------|--------------------------------|--------------------------------|--------------------------------|--|--|--|--|
| Seed set                                                                | 8                              | 9                              | 5                              |  |  |  |  |
| <b>Rodadas</b>                                                          | 2                              | 2                              | 3                              |  |  |  |  |
| <b>Estudos</b>                                                          | $3(3+0)$                       | $109(67+42)$                   | $35(32+2+1)$                   |  |  |  |  |
| Incluído                                                                | $1(1+0)$                       | $8(8+0)$                       | $5(4+1+0)$                     |  |  |  |  |
| Excluído                                                                | $2(2+0)$                       | $99(57+42)$                    | $25(25+0+0)$                   |  |  |  |  |
| <b>Duplicado</b>                                                        | $0(0+0)$                       | $2(2+0)$                       | $5(3+1+1)$                     |  |  |  |  |
| Não citados                                                             | $7(7+0)$                       | $6(3+3)$                       | $5(2+2+1)$                     |  |  |  |  |
| <b>Novos estudos</b>                                                    | 0                              | $\overline{2}$                 |                                |  |  |  |  |
| A re-execução foi realizada usando tanto a Google Scholar e IEEE Xplore |                                |                                |                                |  |  |  |  |

Tabela 21: Resultado da re-execução

![](_page_49_Picture_353.jpeg)

Com os resultados apresentados anteriormente percebeu-se que as vantagens de adicionar uma base de dados eletrônica complementar para localizar estudos não-indexados por uma base de dados eletrônica específica incluem: (i) aumento de precisão – observado em dois dos três estudos analisados; (ii) descobertas de novos estudos – em duas re-execuções novos estudos (não detectados anteriormente) foram localizados; e (iii) aumento do RR – abrangência de busca em todos os casos.

# 5 CONSIDERAÇÕES FINAIS

O objetivo deste trabalho foi investigar a utilização de base de dados eletrônicas específicas e genéricas (*IEEE Xplore* e *Google Scholar*) para apoiar a atualização de estudos secundários utilizando a técnica *forward snowballing*. Seis atualizações de três estudos secundários foram conduzidos para coletar evidências sobre o uso de bases de dados eletrônicas distintas no contexto mencionado.

Os resultados demonstram que a utilização de uma base de dados eletrônica específica, como a *IEEE Xplore*, apresenta limitações, visto que, há riscos de perda de estudos relevantes. Em contrapartida, a utilização de uma base de dados eletrônica genérica, como a *Google Scholar*, aumenta o número de estudos que serão lidos, no entanto, ela não garante que todos os estudos relevantes sejam identificados. No entanto, vale destacar que o percentual de perda de evidências da *Google Scholar* é baixa, uma vez o E1 identificou 1 novo estudos e os estudos E2 e E3 identificou 2 novos estudos em outras bases de dados eletrônicas.

A escolha de uma única base de dados eletrônica específica, pode resultar em perda de evidências, visto que alguns estudos não foram localizados na *IEEE Xplore* porque estavam indexados em outras bases de dados eletrônicas específicas como a *ACM Digital Library*.

As contribuições deste projeto serão descritas na seção a seguir. Na seção 5.2 são sumarizadas as limitações do projeto e os trabalhos futuros.

#### 5.1 CONTRIBUIÇÕES DESTE PROJETO DE MESTRADO

Para este projeto destacam-se as seguintes contribuições:

- Levantamento de evidências sobre qual é a base de dados eletrônica indicada para atualizar estudos secundários com o uso da técnica *forward snowballing* no âmbito da ES;
- Implementação de um protótipo de sistema para apoiar a aplicação da técnica *forward*

*snowballing* na atualização dos estudos secundários;

- Atualização de três estudos secundários com a utilização de duas bases de dados eletrônicas, uma específica (*IEEE Xplore*) e uma genérica (*Google Scholar*); e
- Escrita dos resultados em formato de artigo cient´ıfico submetido a` *Brazilian Symposium on Software Engineering* (SBES) (sob análise).

## 5.2 LIMITAÇÕES E POSSÍVEIS DIREÇÕES DE PESQUISA

A seguir serão descritas as limitações deste projeto. Ao total foram levantadas duas limitações.

- 1. A utilização de uma única base de dados eletrônica específica (*IEEE Xplore*) para atualizar estudos secundários, ocasionando perda de estudos indexados em outra base de dados eletrônica específica; e
- 2. Busca por citações utilizando um protótipo de sistema.

Diferentes ideias de pesquisa surgiram durante a condução deste projeto. Algumas delas são emergentes diretamente das limitações mencionadas anteriormente, outras derivaram da necessidade de confirmar os resultados preliminares do projeto. Portanto, interessantes direções para pesquisas futuras são:

- 1. Testar a adoção de outras bases de dados eletrônicas específicas, como por exemplo a *ACM Digital Library*;
- 2. Testar a adoção de outras bases de dados eletrônicas genéricas que não adotam a literatura cinzenta, como por exemplo a *Scopus*;
- 3. Automatizar a busca por citações utilizando um sistema automático;
- 4. Identificar maneiras de aumentar a precisão da Google Scholar; e
- 5. Verificar se os artigos que citam mais de um estudo que compões o *seed set* aumentam a precisão.

## **REFERÊNCIAS**

BADAMPUDI, D.; WOHLIN, C.; PETERSEN, K. Experiences from using snowballing and database searches in systematic literature studies. In: 19*th* International Conference on Evaluation and Assessment in Software Engineering (EASE'15). [S.l.: s.n.], 2015. p. 1– 17.

BRERETON, P. et al. Lessons from applying the systematic literature review process within the software engineering domain. Journal of systems and software, v. 80, n. 4, p. 571–583, 2007.

CARVER, J. C. et al. Identifying barriers to the systematic literature review process. In: IEEE. 7 *th* International Symposium on Empirical Software Engineering and Measurement (ESEM'13). [S.l.], 2013. p. 203–212.

DICKERSIN, K.; SCHERER, R.; LEFEBVRE, C. Identifying relevant studies for systematic reviews. BMJ: British Medical Journal, BMJ Group, v. 309, n. 6964, p. 1286, 1994.

FELIZARDO, K. R. et al. Using forward snowballing to update systematic reviews in software engineering. In: 10*th* International Symposium on Empirical Software Engineering and Measurement (ESEM'16). [S.l.: s.n.], 2016.

GAROUSI, V.; FELDERER, M.; MÄNTYLÄ, M. V. The need for multivocal literature reviews in software engineering: complementing systematic literature reviews with grey literature. In: ACM. 20*th* International Conference on Evaluation and Assessment in Software Engineering (EASE'16). [S.l.], 2016. p. 26.

HADDAWAY, N. R. et al. The role of google scholar in evidence reviews and its applicability to grey literature searching. PloS one, Public Library of Science, v. 10, n. 9, p. e0138237, 2015.

JALALI, S.; WOHLIN, C. Systematic literature studies: database searches vs. backward snowballing. In: 6 *th* International Symposium on Empirical Software Engineering and Measurement (ESEM'12). [S.l.: s.n.], 2012. p. 29–38.

KITCHENHAM, B. Procedures for performing systematic reviews. Keele, UK, Keele University, v. 33, n. 2004, p. 1–26, 2004.

KITCHENHAM, B.; BRERETON, P. A systematic review of systematic review process research in software engineering. Information and Software Technology, v. 55, n. 12, p. 2049–2075, 2013.

KITCHENHAM, B.; CHARTERS, S. Guidelines for performing systematic literature reviews in software engineering. [S.l.], 2007.

MENDES, E. et al. How and when to update systematic literature reviews in software engineering. In: 11*th* International Symposium on Empirical Software Engineering and Measurement (ESEM'17). [S.l.: s.n.], 2017. p. 1–10.

PRESSMAN, R. S. Engenharia de software: uma abordagem profissional. 7ª edição. Ed: McGraw Hill, 2011.

RIAZ, M. et al. Experiences conducting systematic reviews from novices' perspective. In: 14*th* International Conference on Evaluation and Assessment in Software Engineering (EASE'10). [S.l.: s.n.], 2010. v. 10, p. 44–53.

SJØBERG, D. I.; DYBA, T.; JORGENSEN, M. The future of empirical methods in software engineering research. In: Future of Software Engineering (FOSE'07). [S.l.: s.n.], 2007. p. 358–378.

SKOGLUND, M.; RUNESON, P. Reference-based search strategies in systematic reviews. In: 13*th* International Conference on Evaluation and Assessment in Software Engineering (EASE'09). [S.l.: s.n.], 2009.

SOUZA, E. de; FALBO, R.; VIJAYKUMARA, N. Ontologies in software testing: A systematic literature review. In: CEUR Workshop Proceedings. [S.l.: s.n.], 2013. p. 71–82.

SOUZA, E. F. D.; FALBO, R. de A.; VIJAYKUMAR, N. L. Knowledge management initiatives in software testing: A mapping study. **Information and Software Technology**, v. 57, p. 378– 391, 2015.

SPASIC, I. et al. Text mining and ontologies in biomedicine: making sense of raw text. Briefings in bioinformatics, Oxford Univ Press, v. 6, n. 3, p. 239–251, 2005.

STAPLES, M.; NIAZI, M. Experiences using systematic review guidelines. Journal of Systems and Software, v. 80, n. 9, p. 1425–1437, 2007.

WEYNS, D. et al. A survey of formal methods in self-adaptive systems. In:  $5<sup>th</sup>$  International Conference on Computer Science and Software Engineering (C3S2E '12). New York, NY, USA: [s.n.], 2012. p. 67–79.

WOHLIN, C. Second-generation systematic literature studies using snowballing. In: 20*th* International Conference on Evaluation and Assessment in Software Engineering (EASE'16). [S.l.: s.n.], 2016. p. 1–15.

## APÊNDICE A - PLANEJAMENTO DO PROTÓTIPO DE SISTEMA

Um diagrama de classes foi elaborado durante a etapa de planejamento, apresentado na Figura 12. Esse diagrama é composto pelas classes Usuario, RevisaoSistematica, SeedSet e Artigo. Para cada uma das classes foram definidos os seus respectivos atributos. Por exemplo, a classe Usuario possui seis atributos, entre eles, *idUsuario*, *login*, *senha*, *nome*, *sobrenome* e *email*.

![](_page_54_Figure_2.jpeg)

Figura 12: Diagrama de classe

Fonte: Autoria Própria

Um diagrama de classe possibilita obter uma visão da estrutura de um sistema, ou seja, ele possibilita modelar uma classe definindo os seus atributos, operações, relações e associações com outras classes (PRESSMAN, 2011). No entanto, esse diagrama não permite visualizar o fluxo dinâmico entre as classes que, por sua vez é mostrado no diagrama de sequência. Esse diagrama possibilita que o usuário visualize a ordem temporal das mensagens que são enviadas entre os objetos no momento em que é executada uma tarefa (PRESSMAN, 2011). Sendo assim, um dos diagramas de sequência utilizado neste projeto de dissertação está representado na Figura 13. É possível observar que após o cadastro de uma RS a ser atualizada, é necessário informar o seu respectivo *seed set* e consequentemente os estudos que compõe esse conjunto.

![](_page_55_Figure_1.jpeg)

Fonte: Autoria Própria